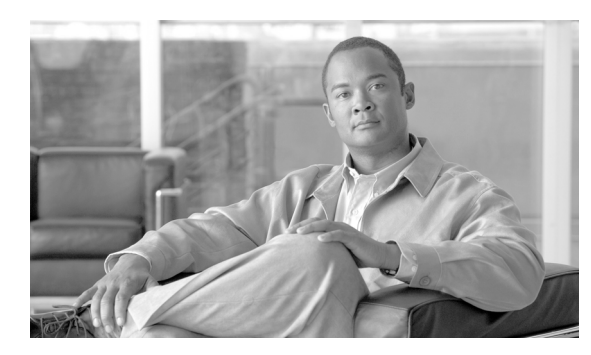

**CHAPTER**

**4**

# エラー メッセージ

(注) 「Unidirectional Path Switched Ring (単方向パス スイッチ型リング)」および「UPSR」という用語が シスコの資料に記載されています。これらの用語は、Cisco ONS 15xxx 製品を単方向パス スイッチ 型リング設定で使用することを意味するものではありません。「Path Protected Mesh Network (パス 保護メッシュ ネットワーク)」や「PPMN」と同様に、すべてのトポロジ ネットワーク設定で使用 するシスコの一般的なパス保護機能を示します。特定のネットワーク設定でパス保護機能を使用す ることは推奨しません。

この章では、Cisco ONS 15454、ONS 15454 SDH、ONS 15600、ONS 15600 SDH、15310-CL、および 15310-MA のエラー メッセージについて説明します[。図](#page-0-0) 4-1 で示すエラー ダイアログボックスは、 エラー タイトル、エラー ID、およびエラー メッセージの 3 つの部分で構成されます。表では、エ ラー メッセージ(EID-*nnnn*)と警告メッセージ(WID-*nnnn*)の 2 種類のメッセージについて説明 します。エラー メッセージは、ネットワークにおいて、トラフィックの消失または装置の不正な管 理のいずれかの危険性を示す、予期しない、あるいは望ましくない動作が発生したことを知らせる アラートです。警告は、要求した動作がエラーの原因となる可能性を示すアラートです。警告は、 重要な情報を示す場合があります。

#### <span id="page-0-0"></span>図 **4-1 Error** ダイアログボックス

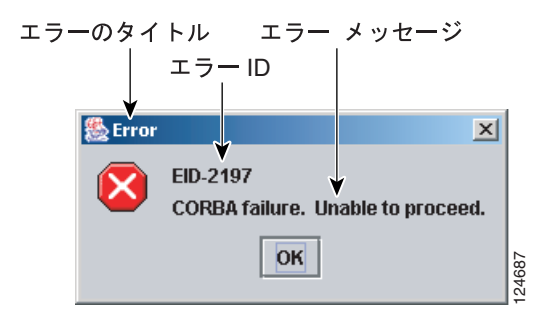

表 [4-1](#page-1-0) では、エラーや警告メッセージの番号、メッセージおよび各メッセージについて簡単に説明 しています。

#### <span id="page-1-0"></span>表 **4-1** エラー メッセージ

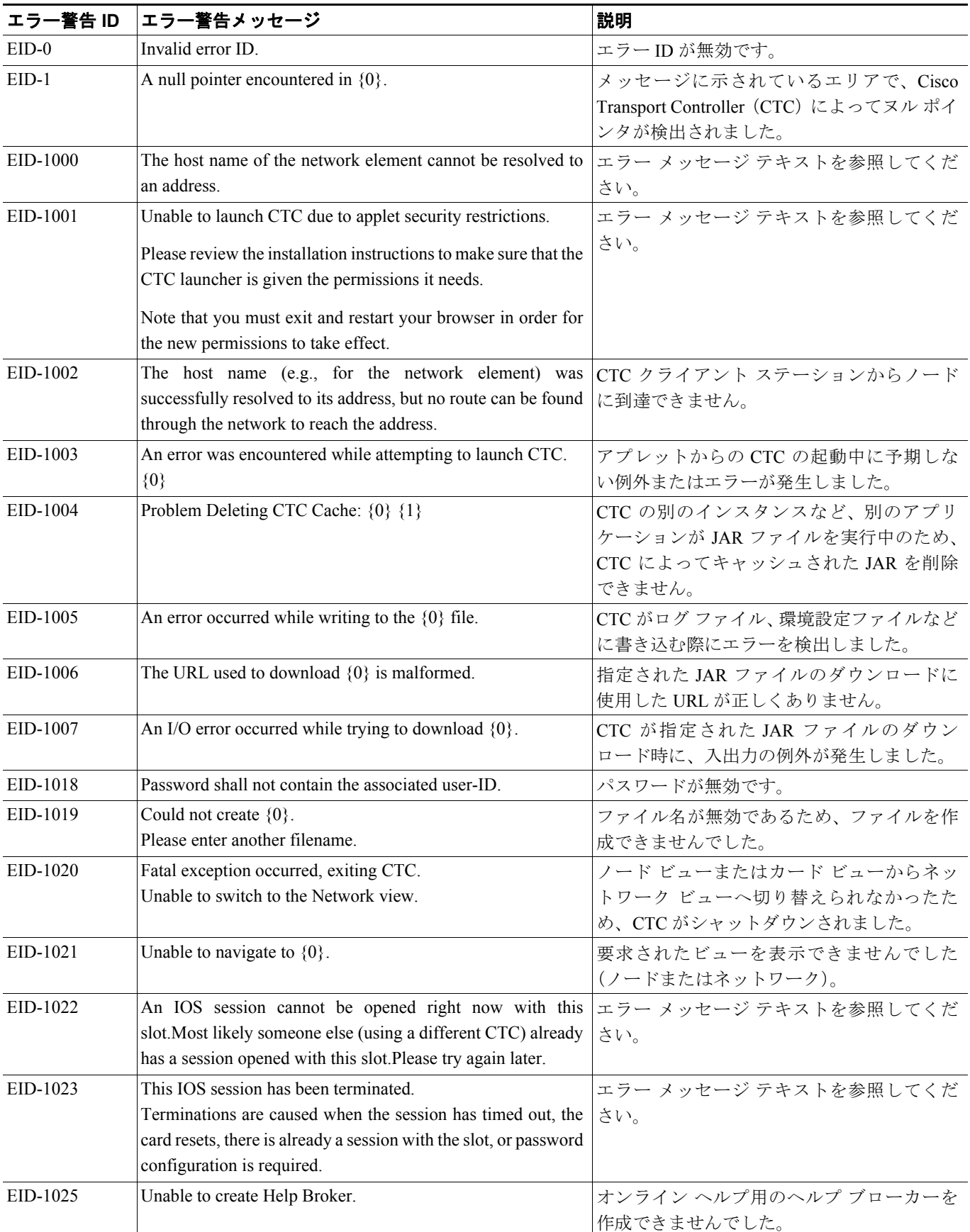

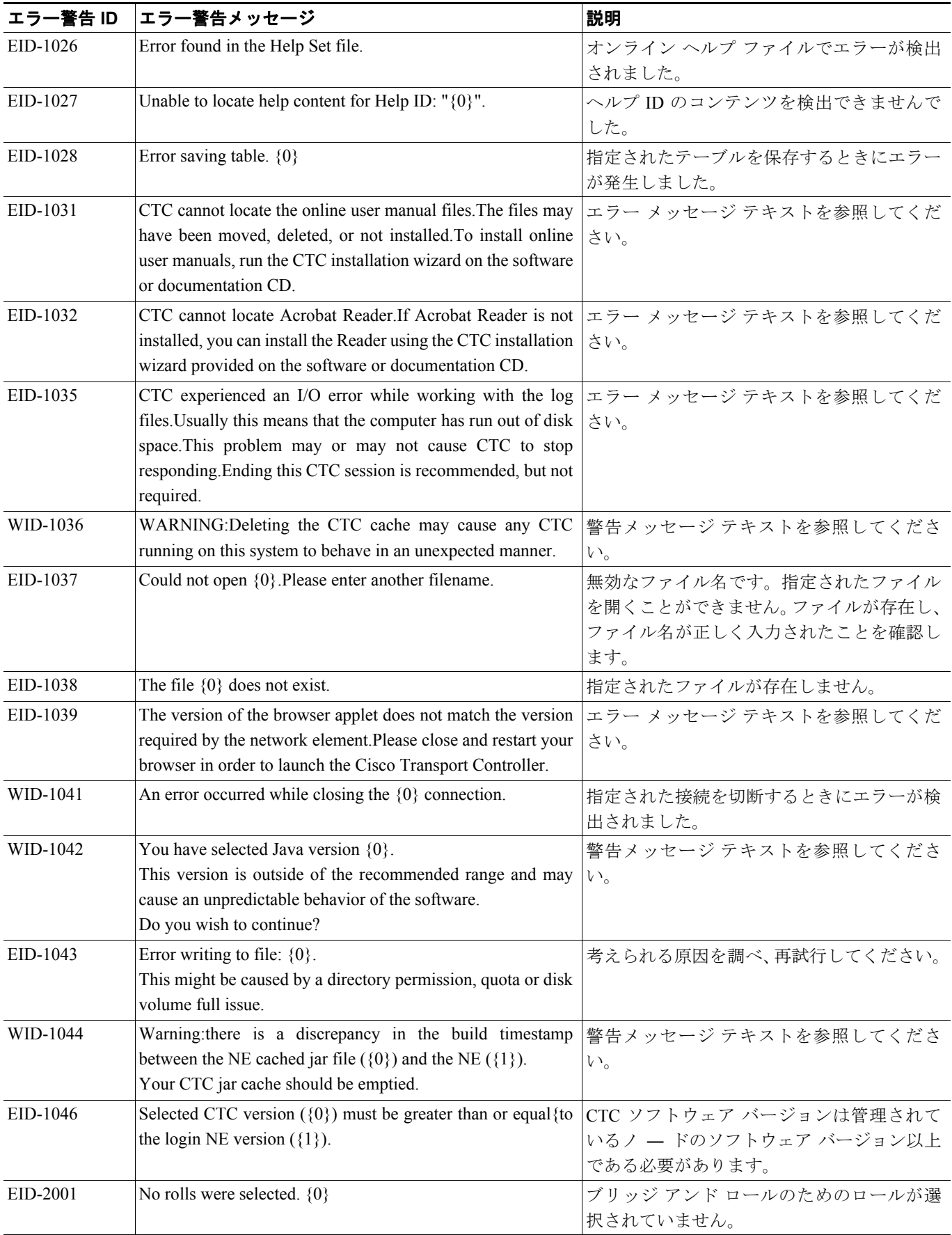

 $\blacksquare$ 

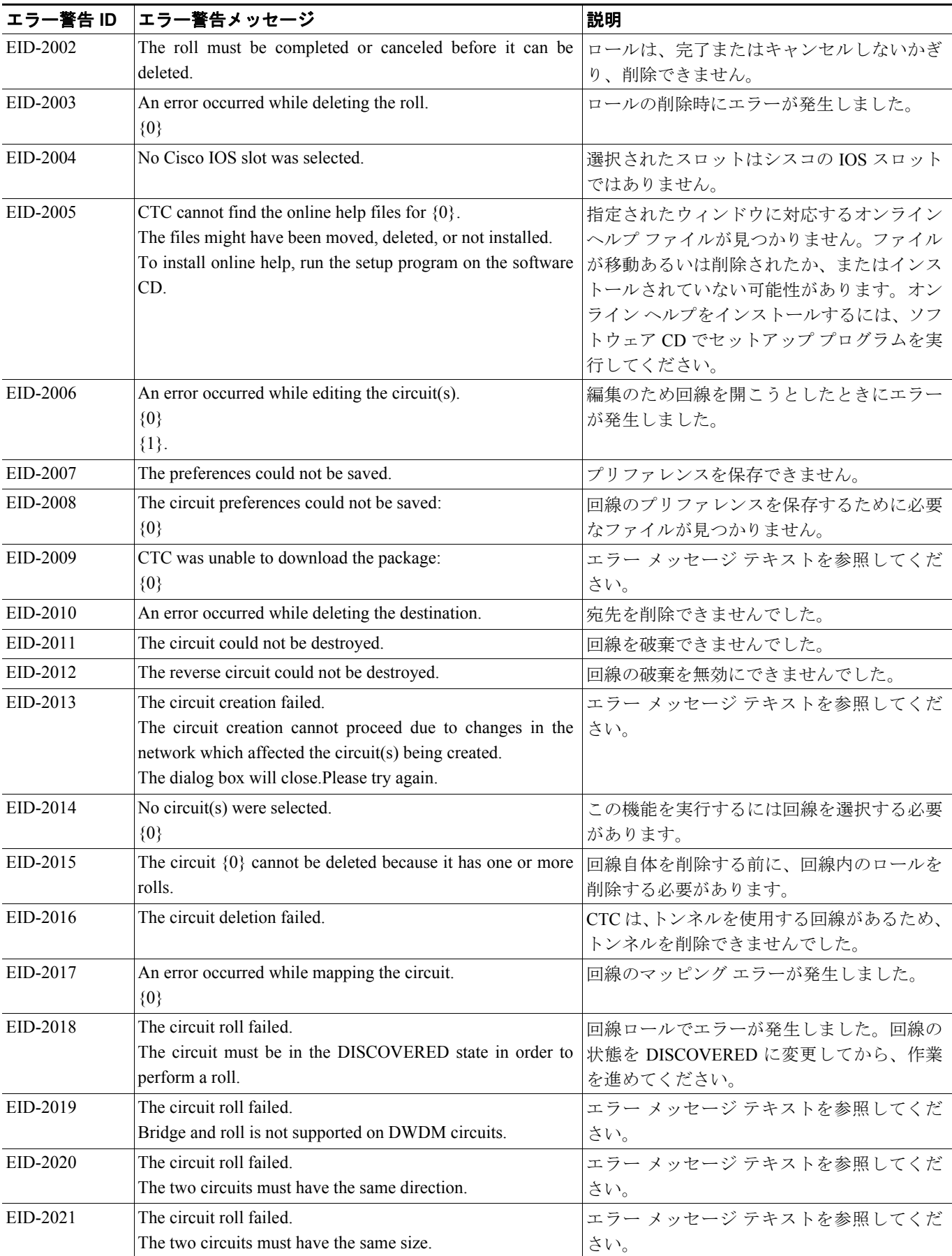

**Cisco ONS 15454 SDH** トラブルシューティング ガイド

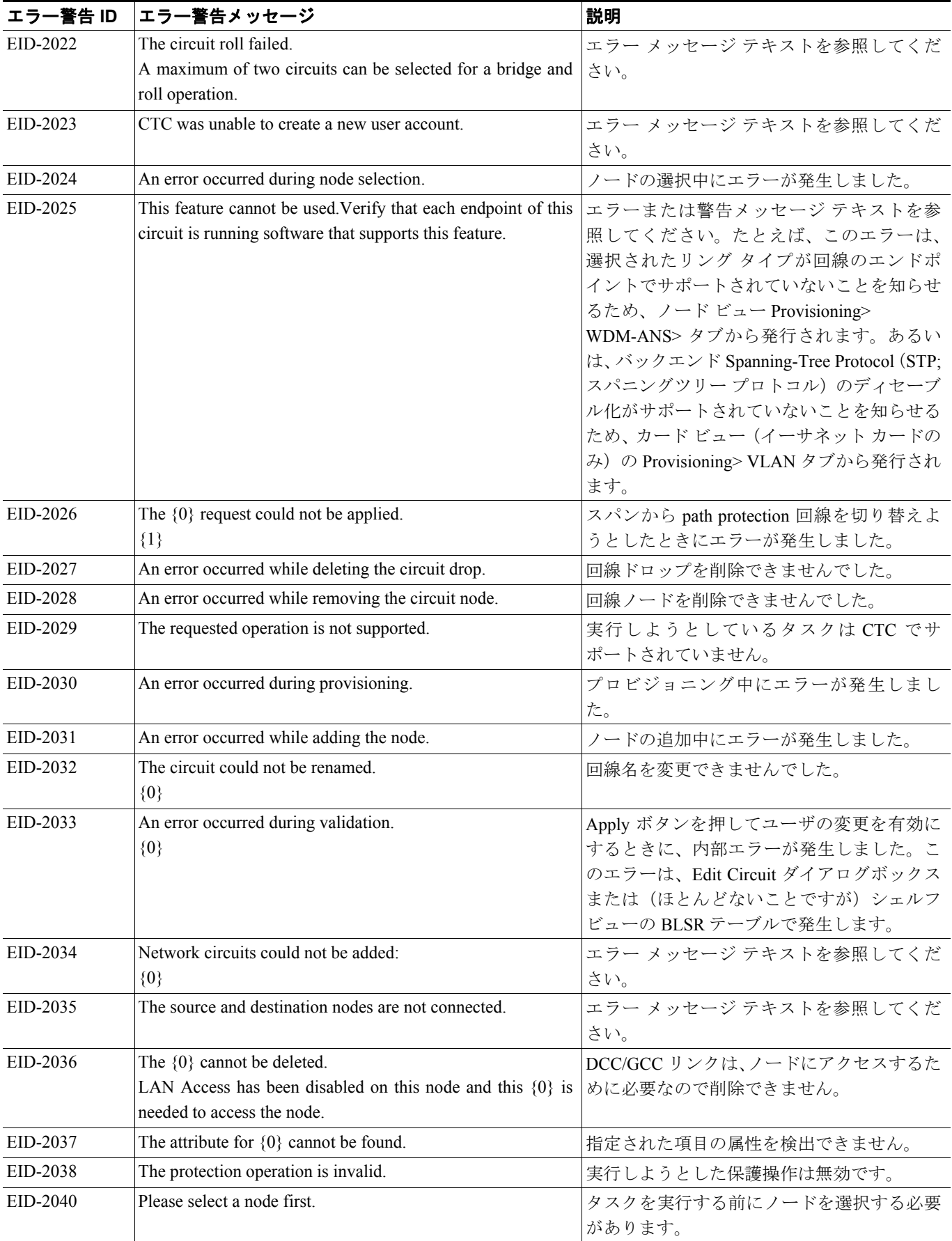

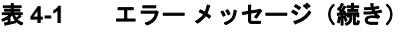

F

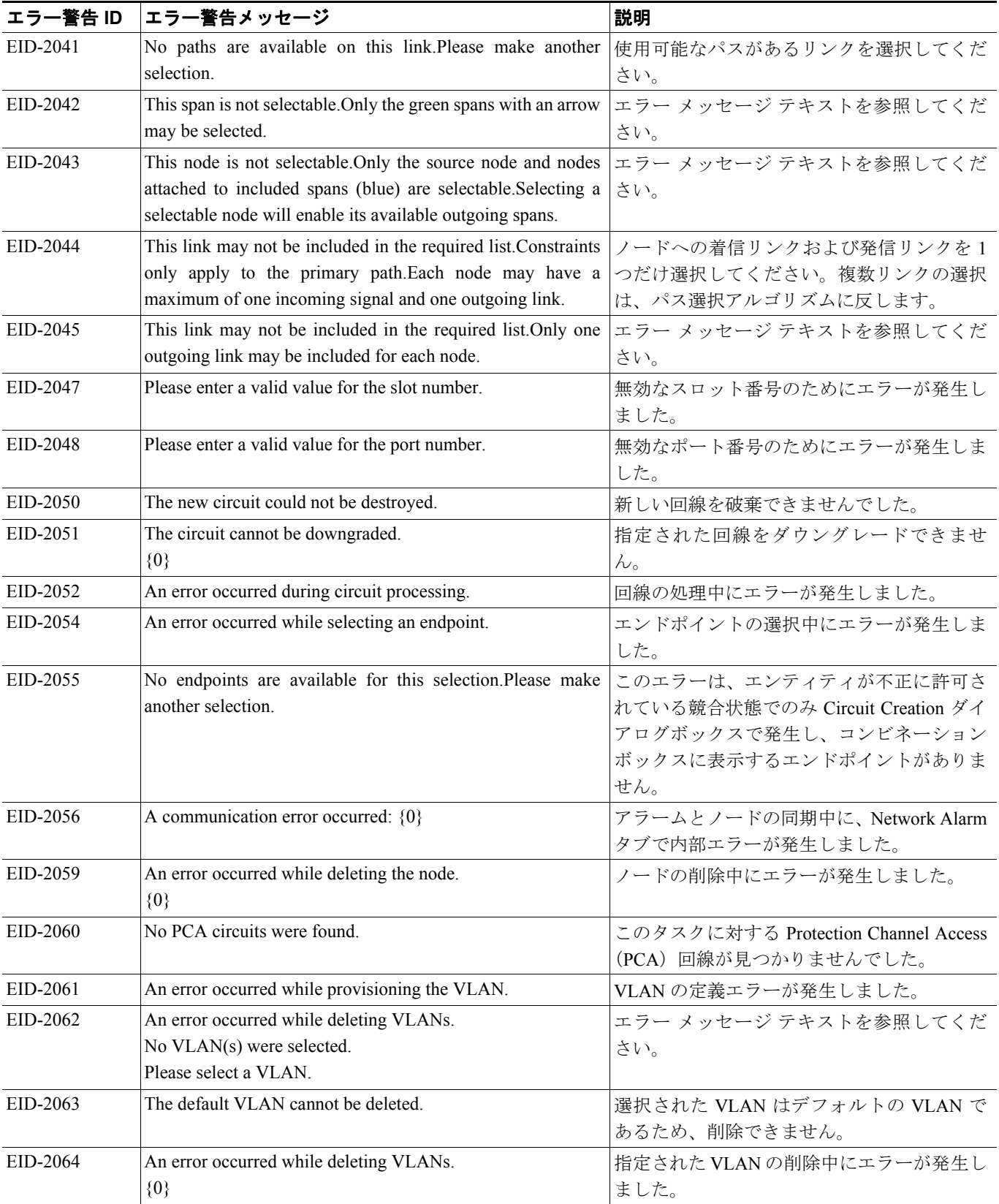

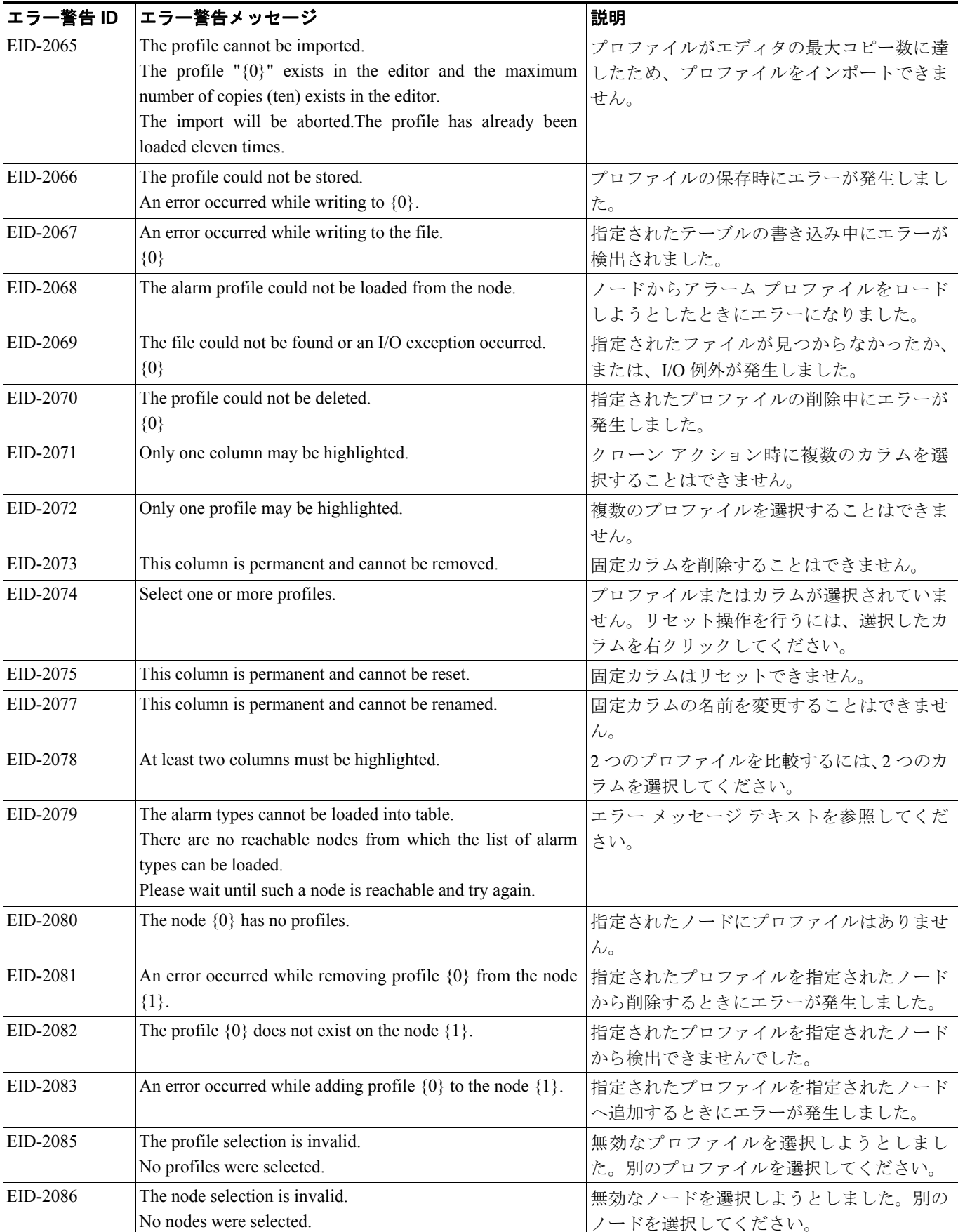

F

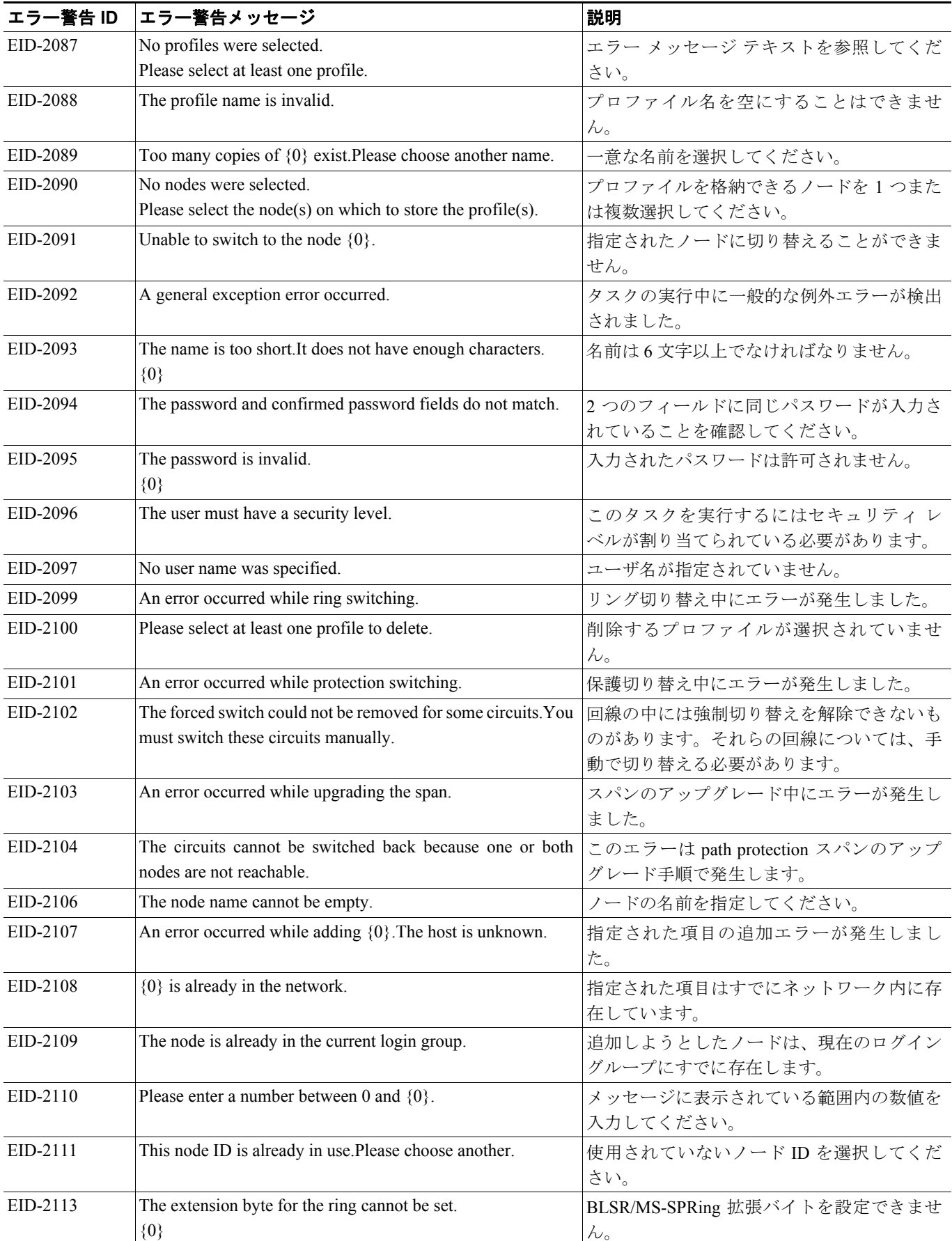

 $\overline{\phantom{a}}$ 

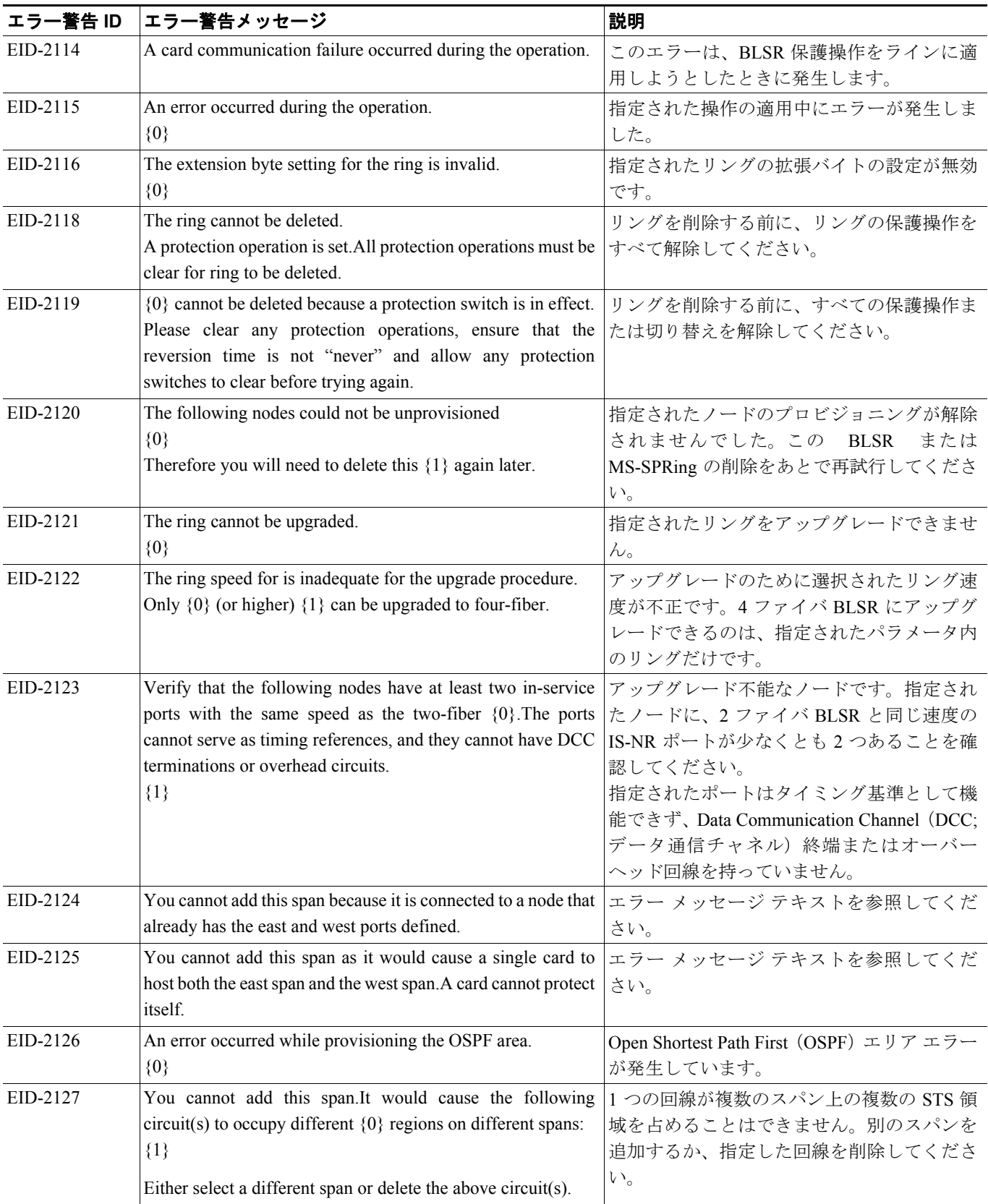

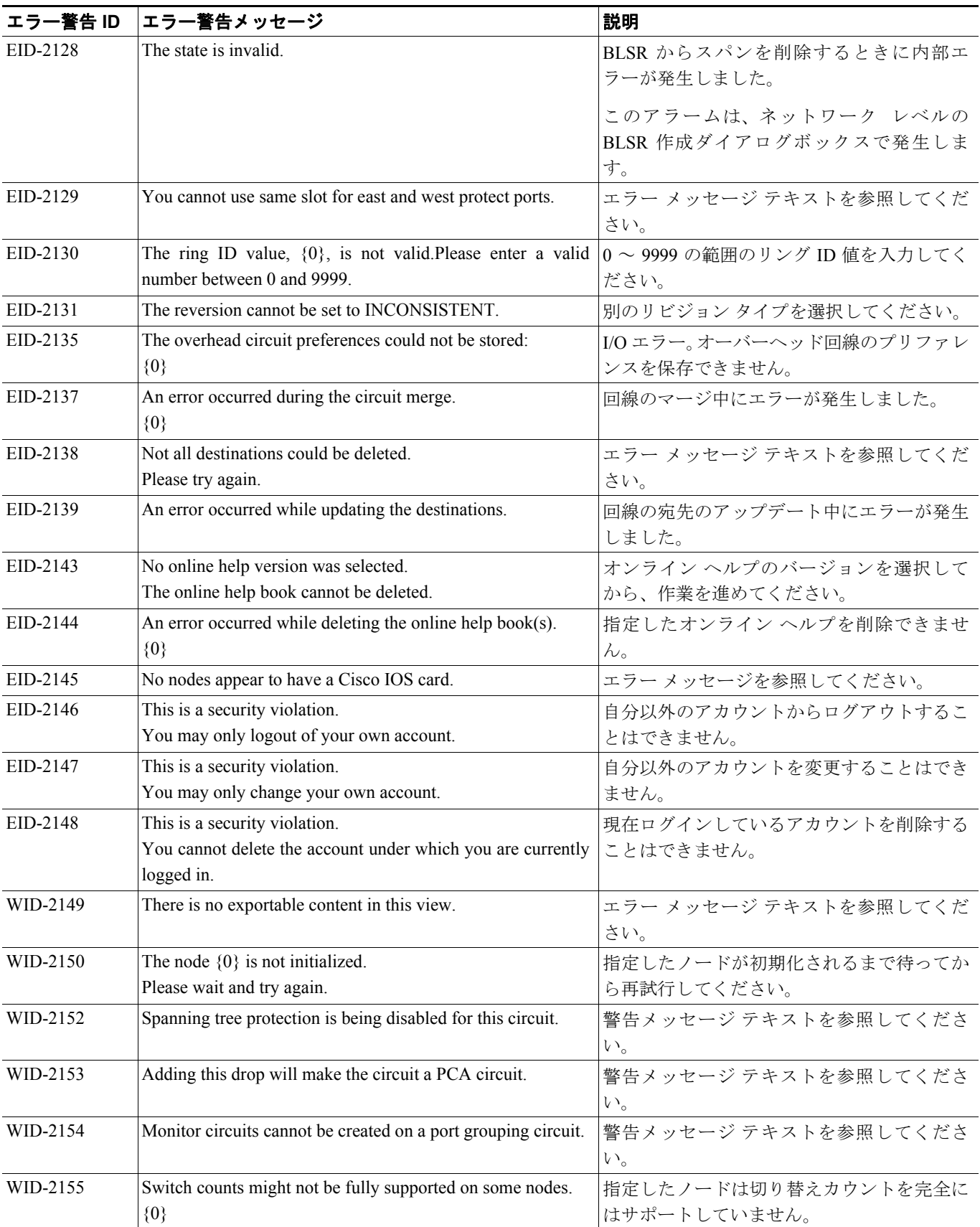

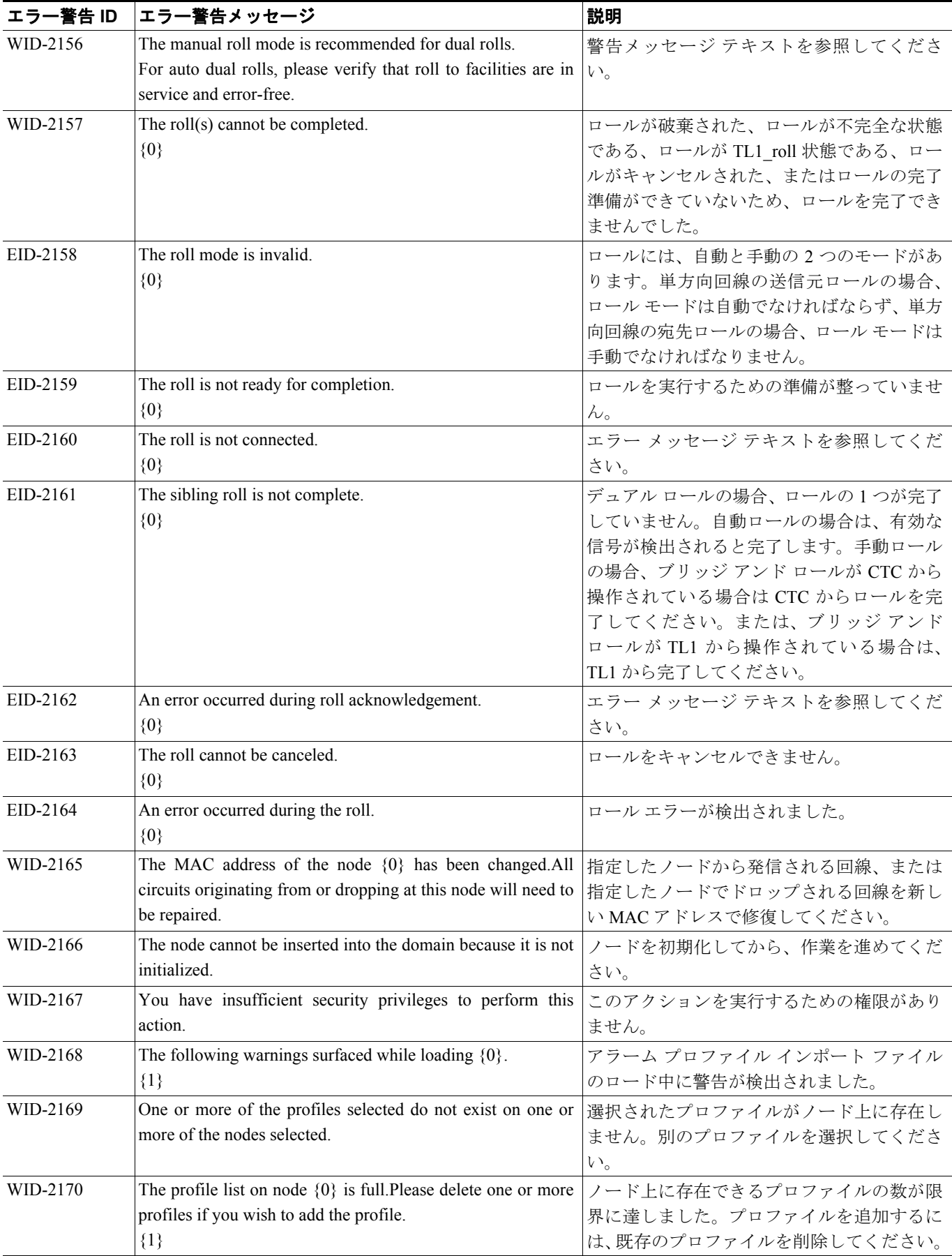

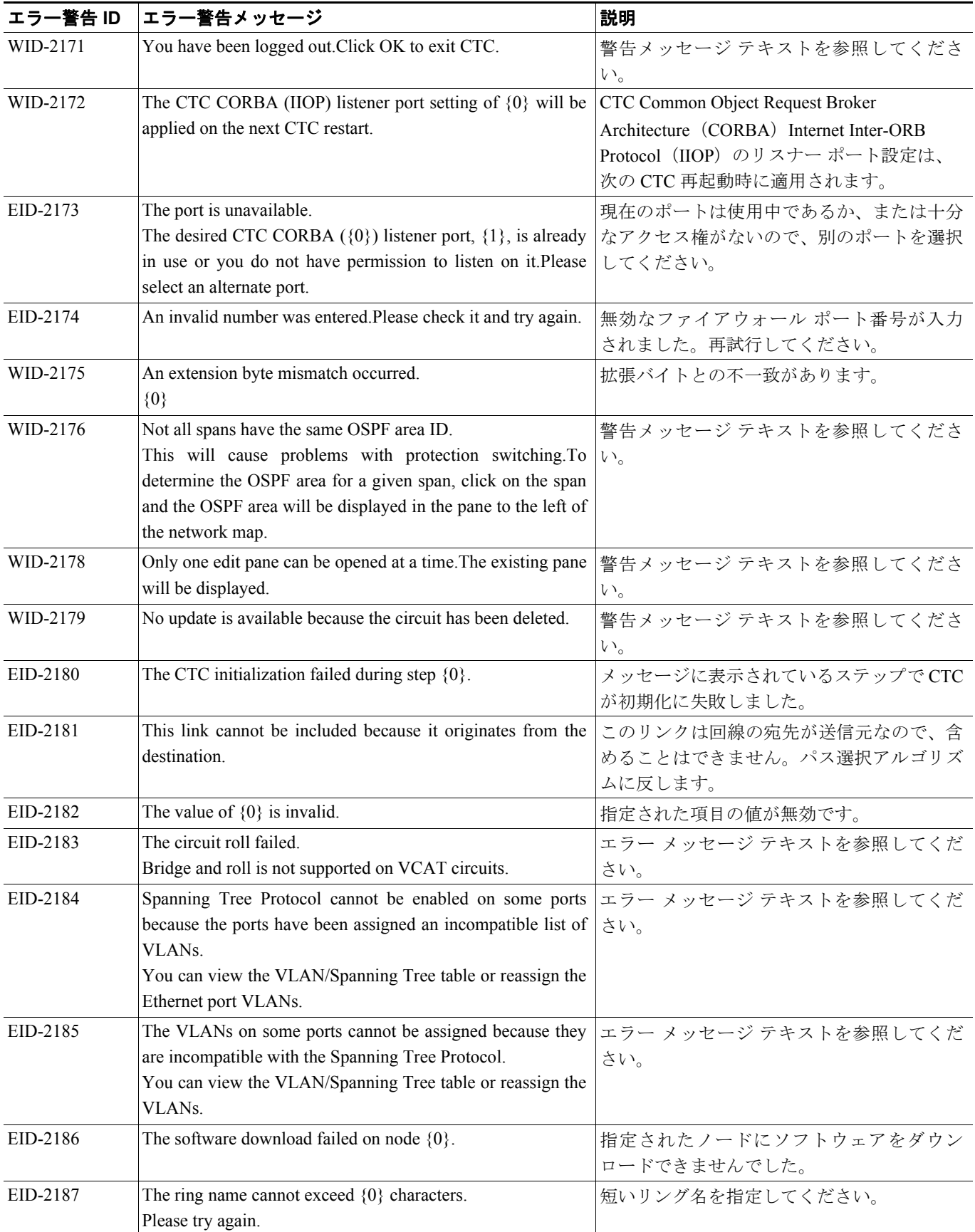

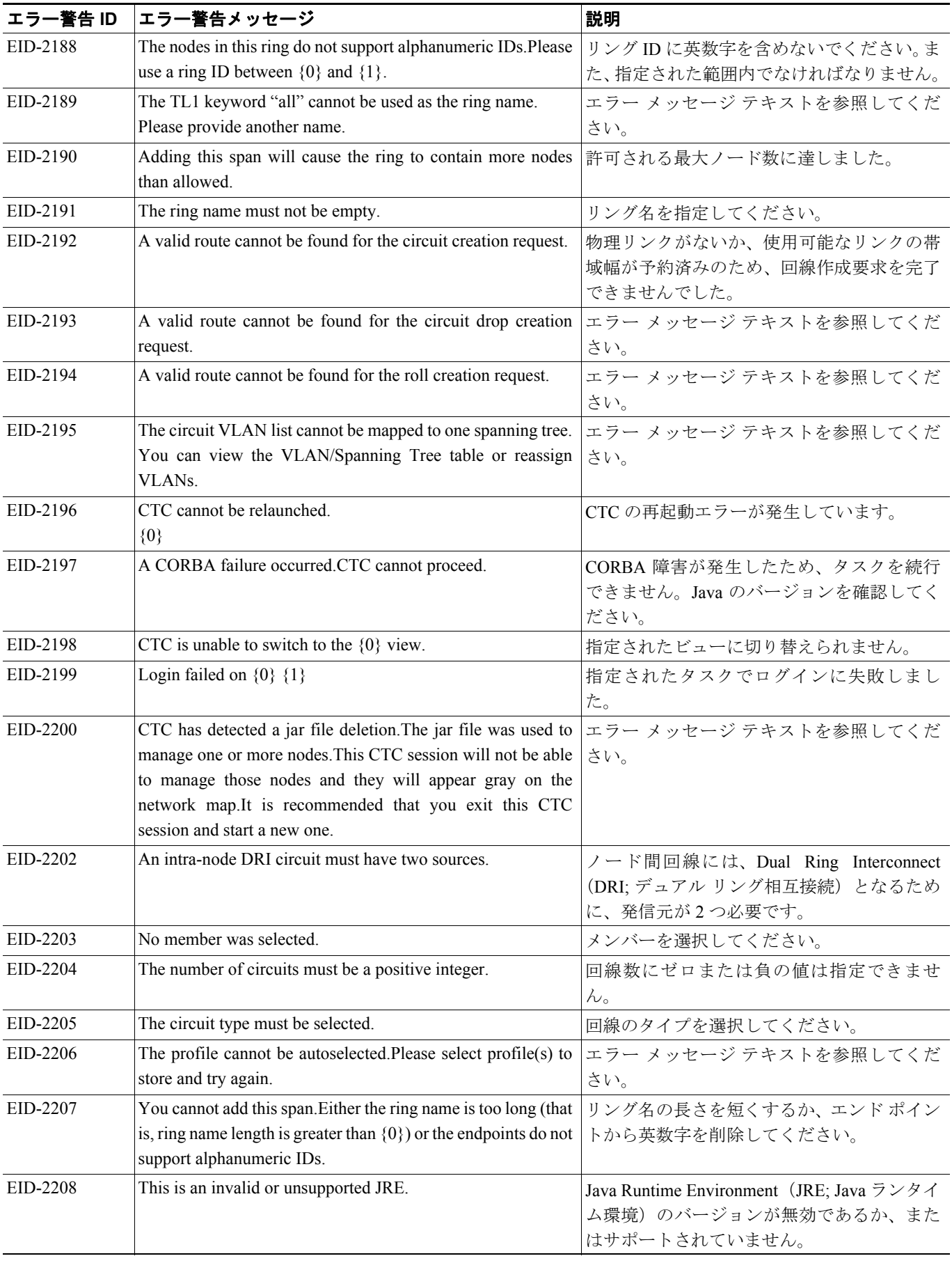

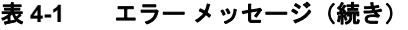

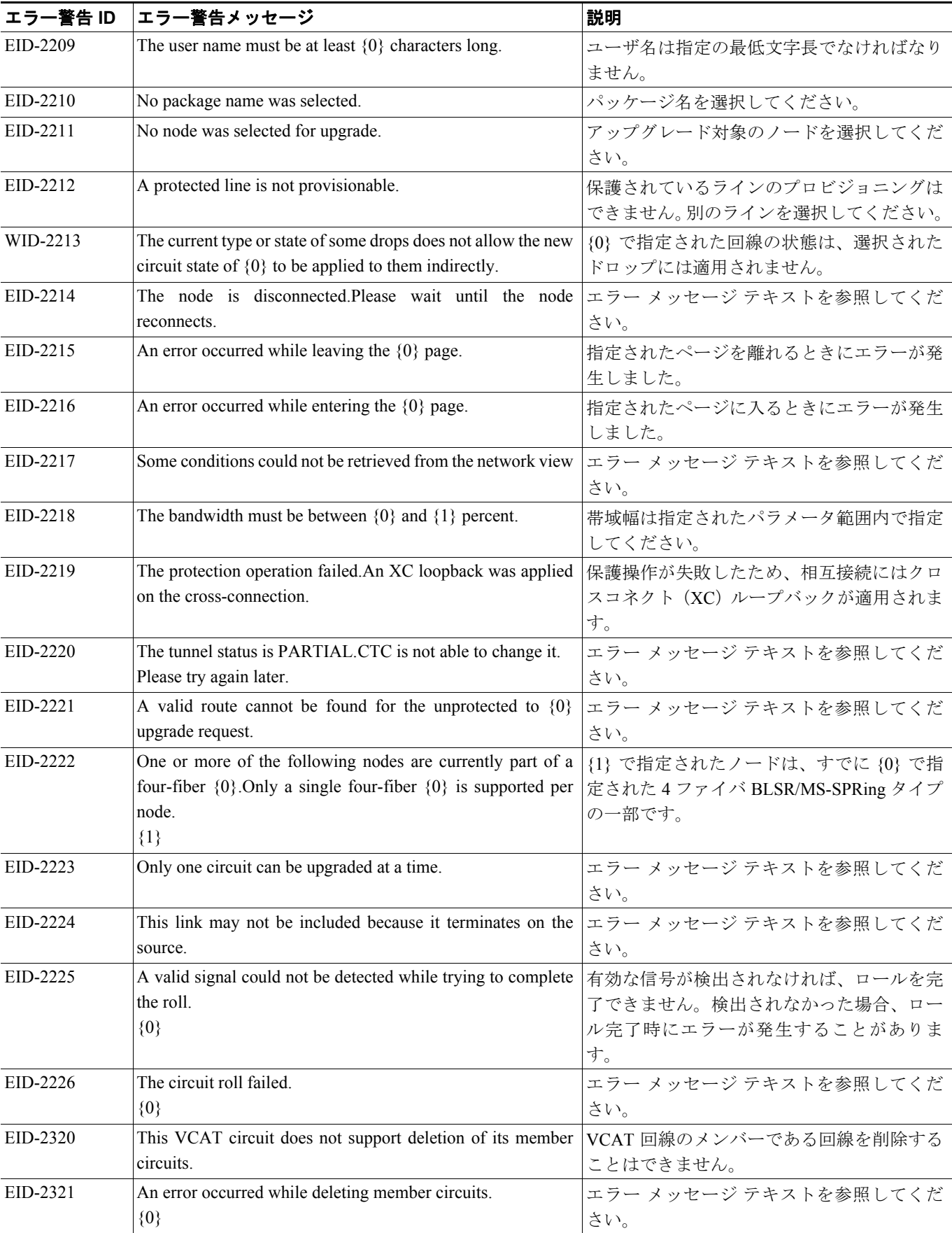

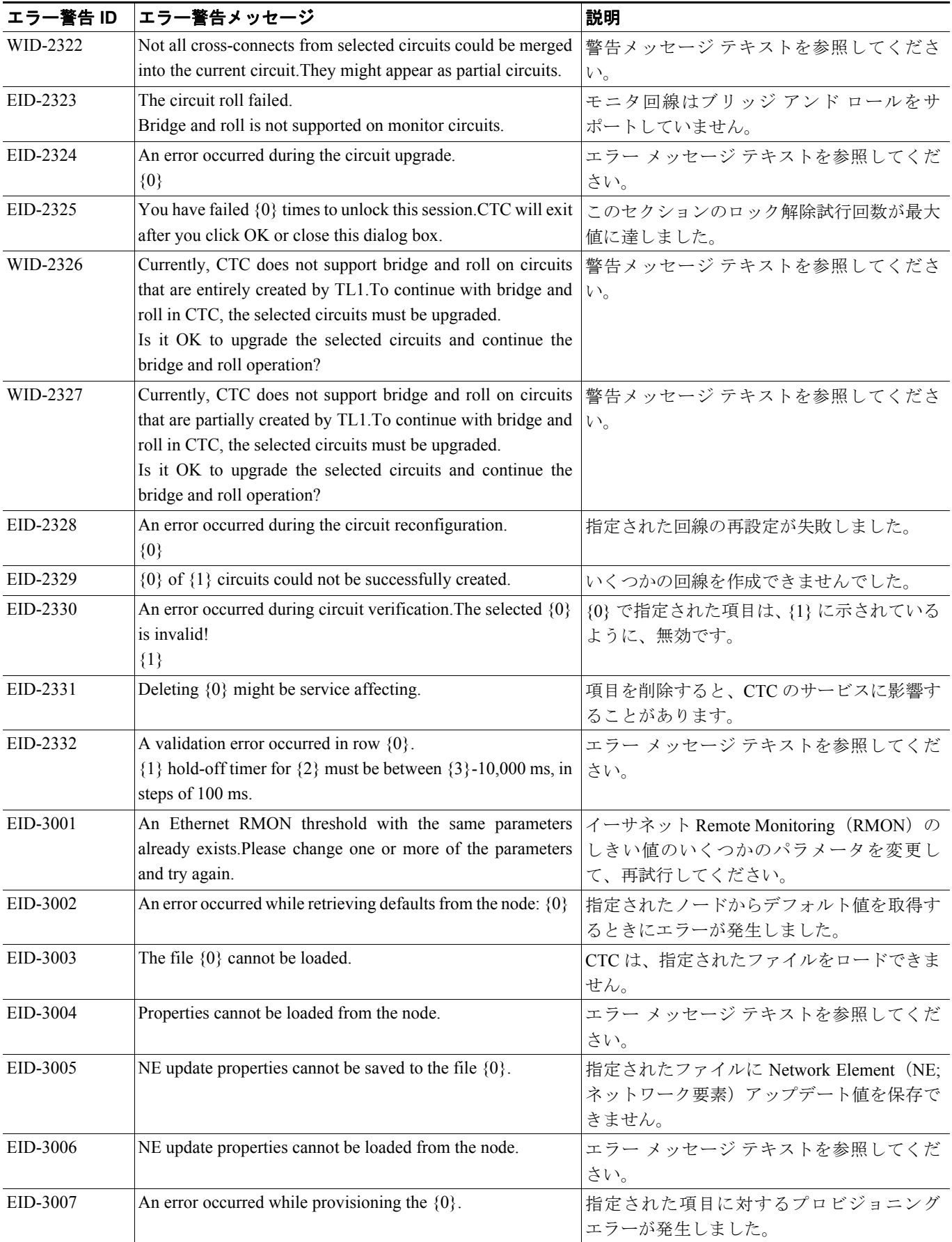

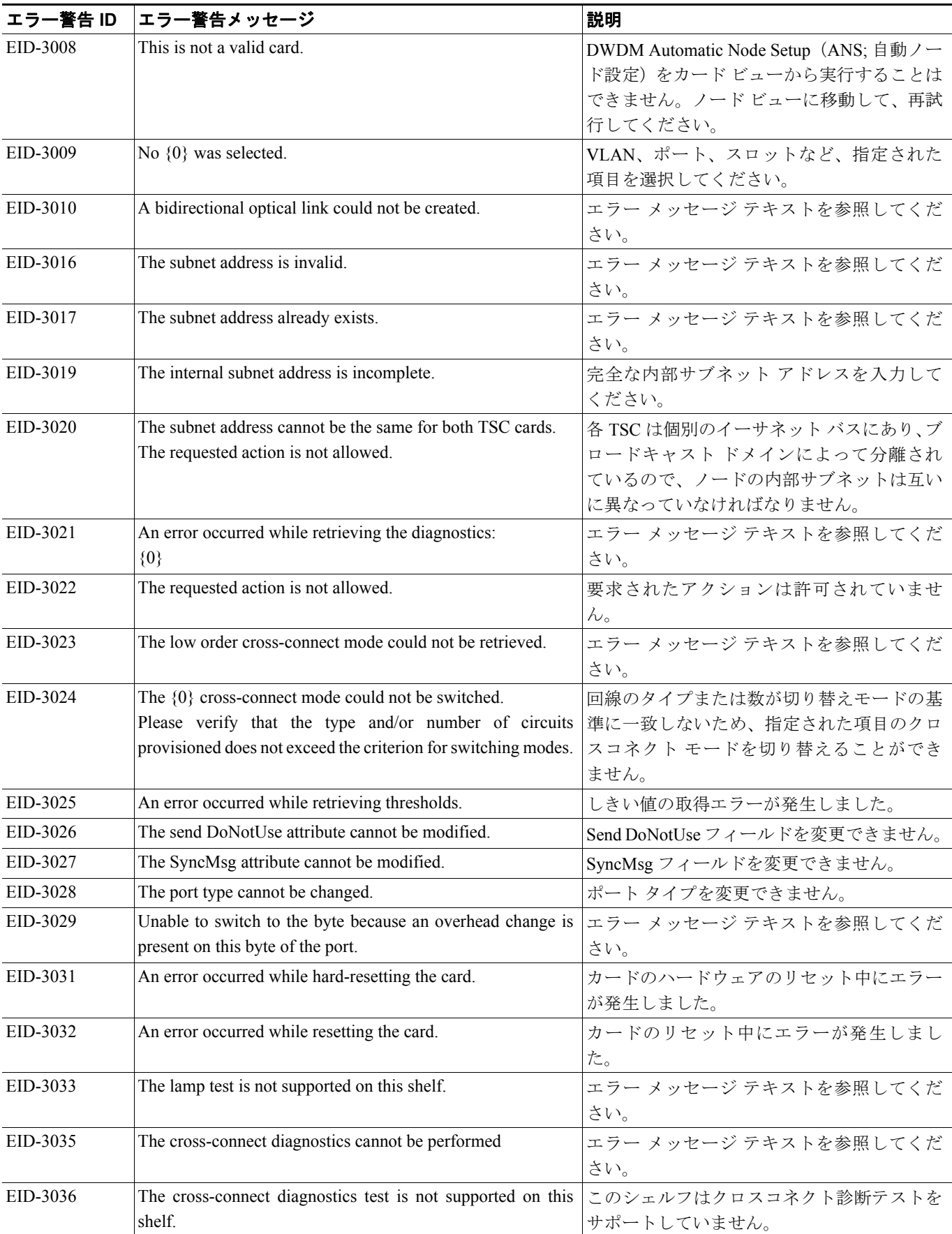

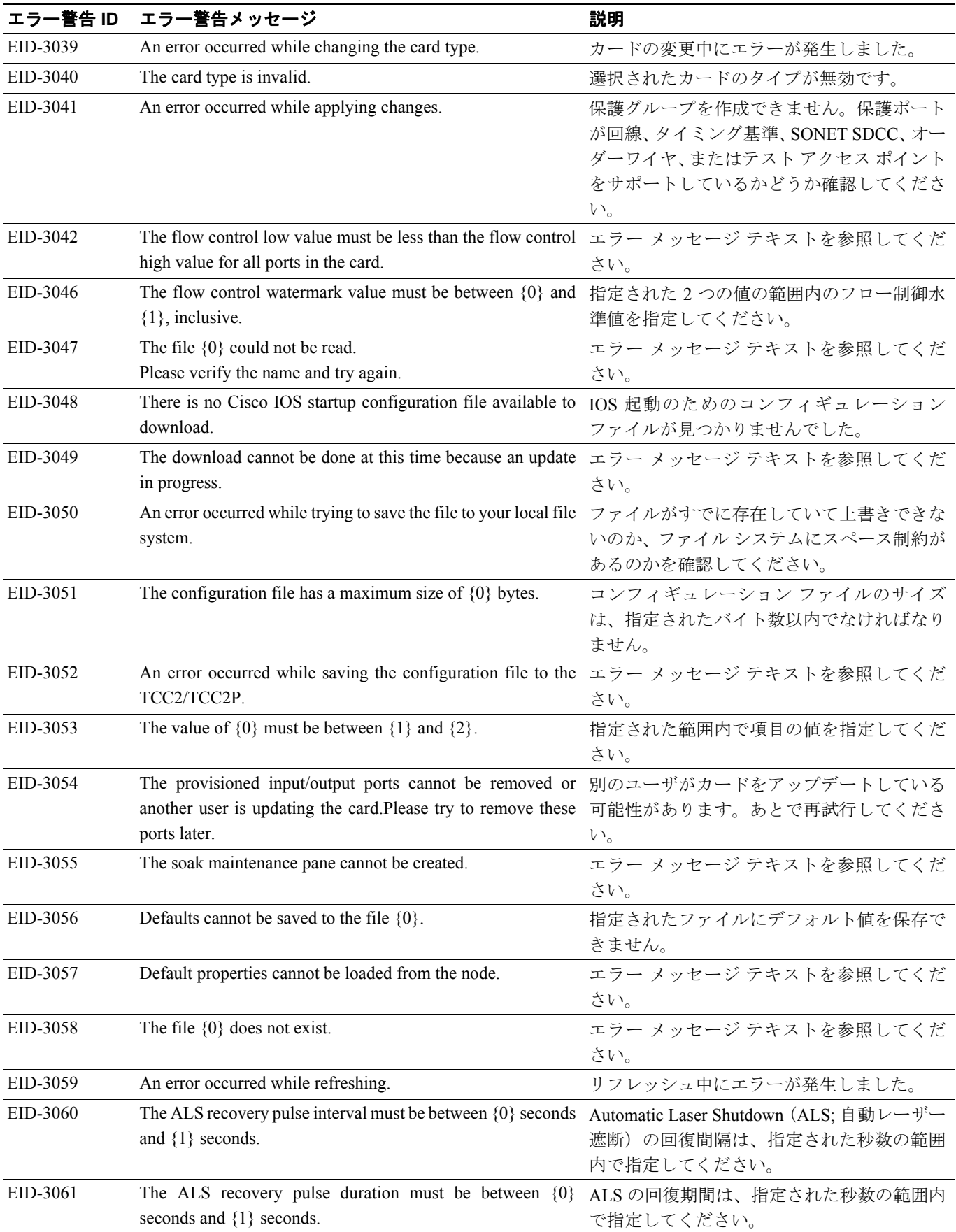

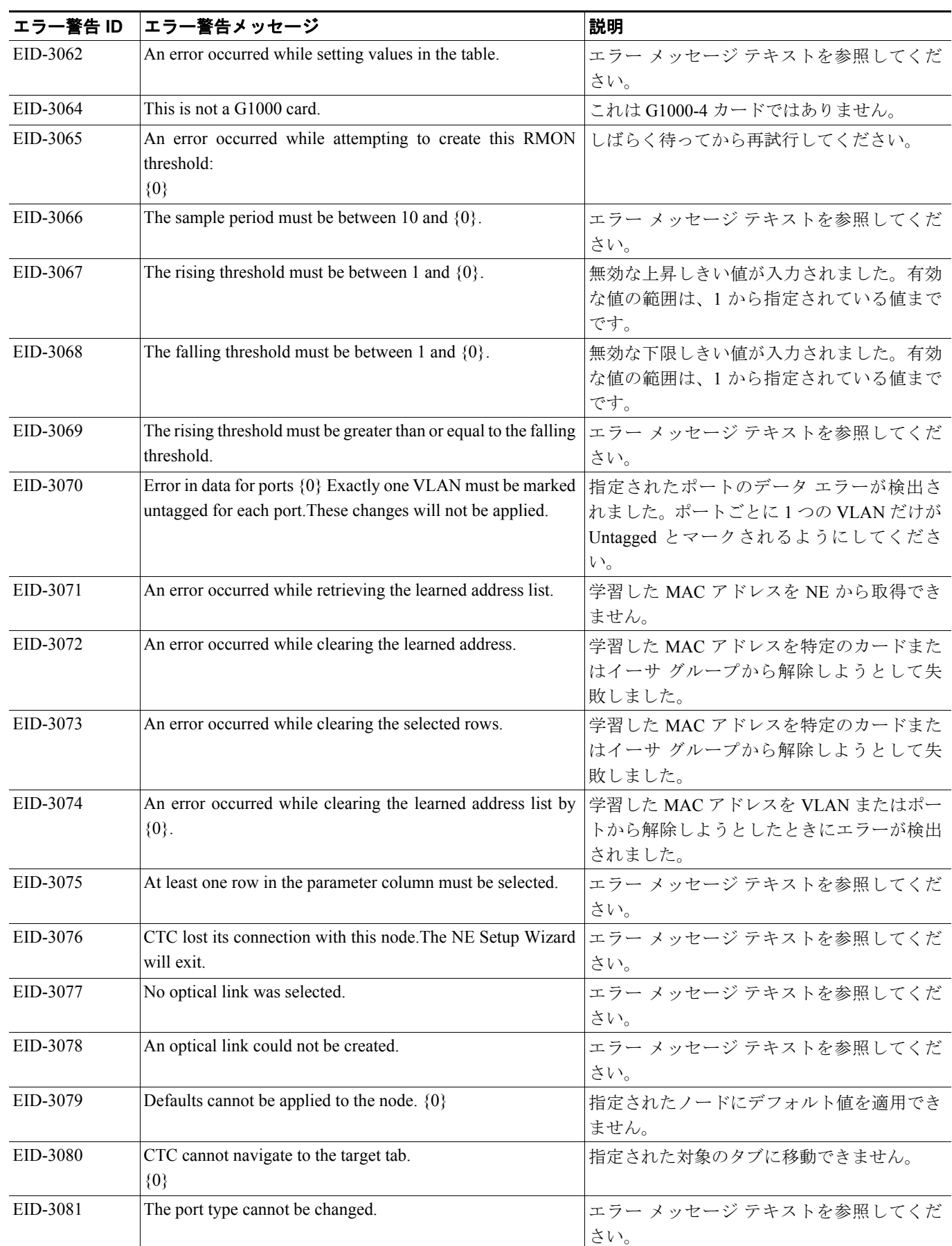

F

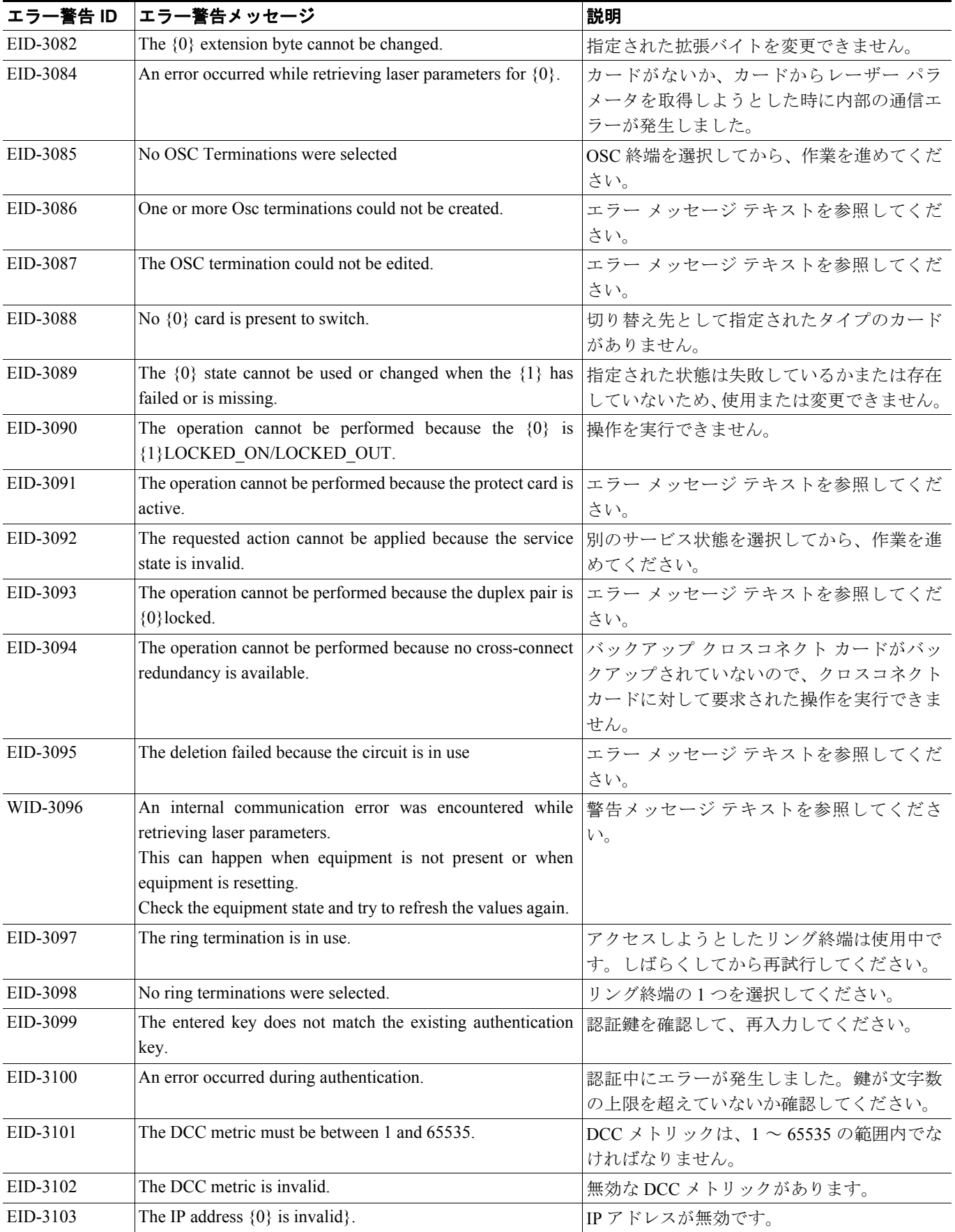

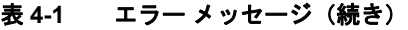

F

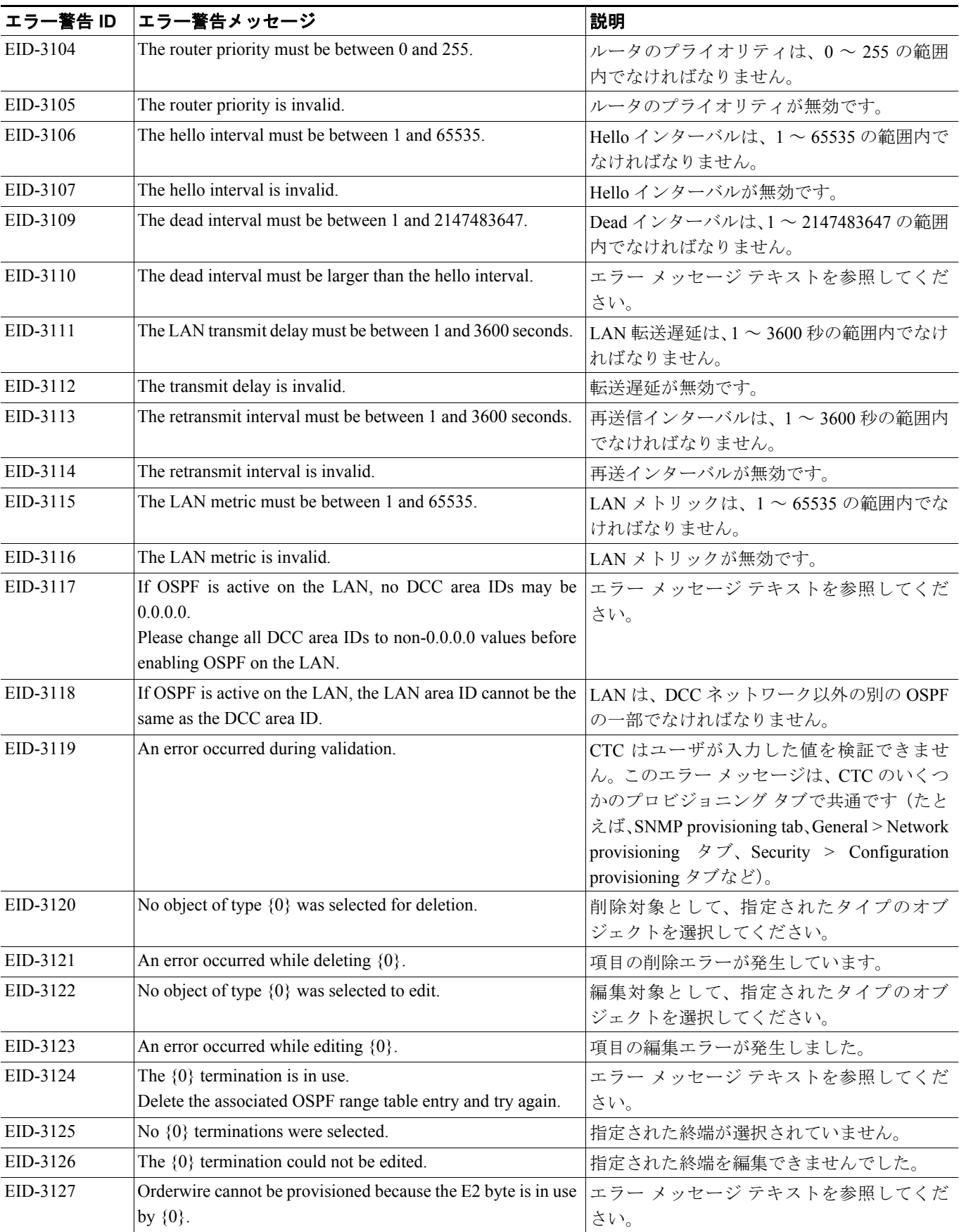

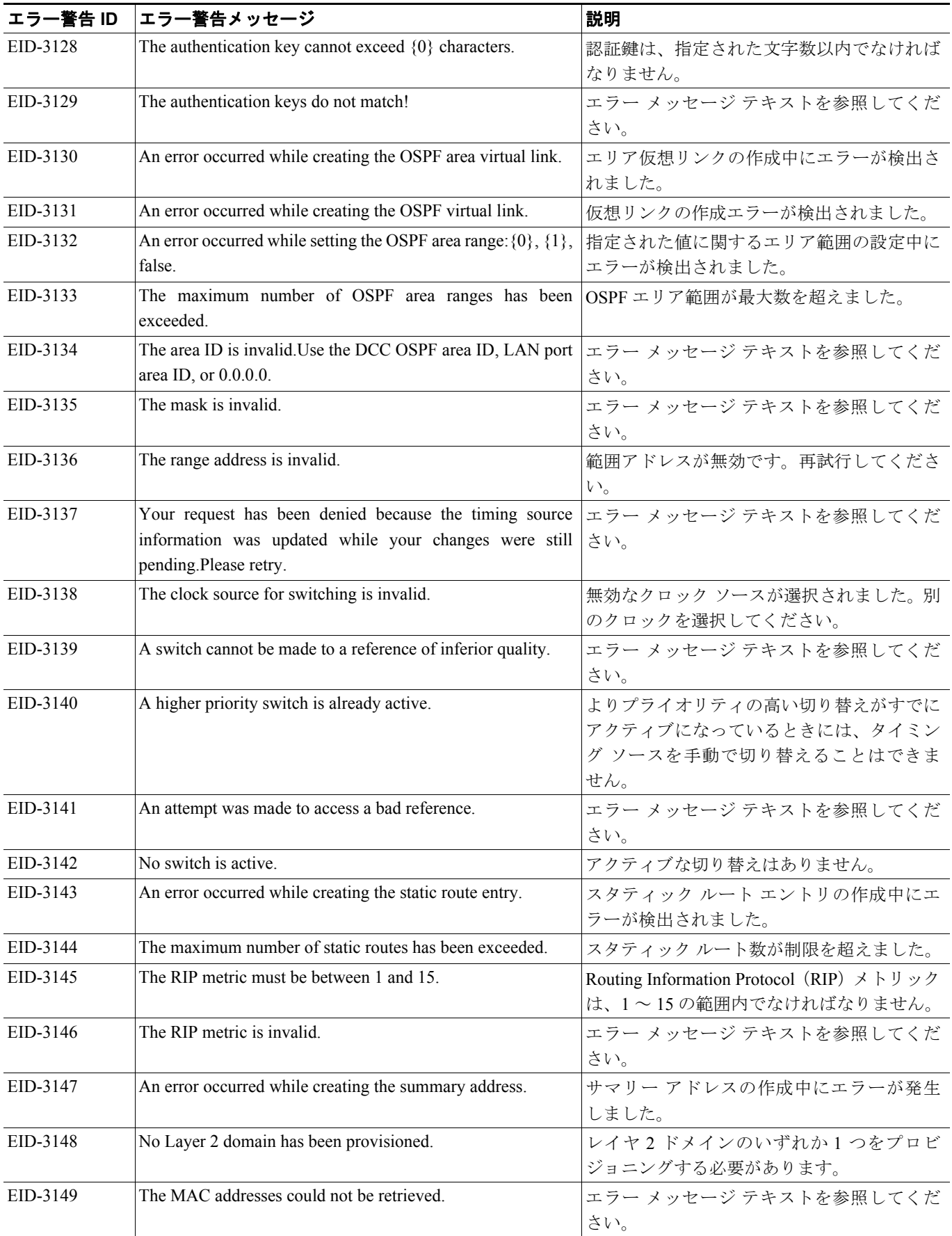

括定されたターゲット ファイルはノーマル

ファイルではありません。

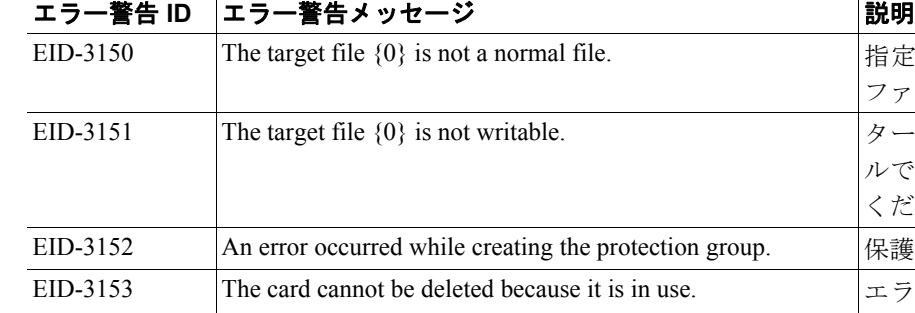

#### 表 **4-1** エラー メッセージ(続き)

 $\overline{\phantom{a}}$ 

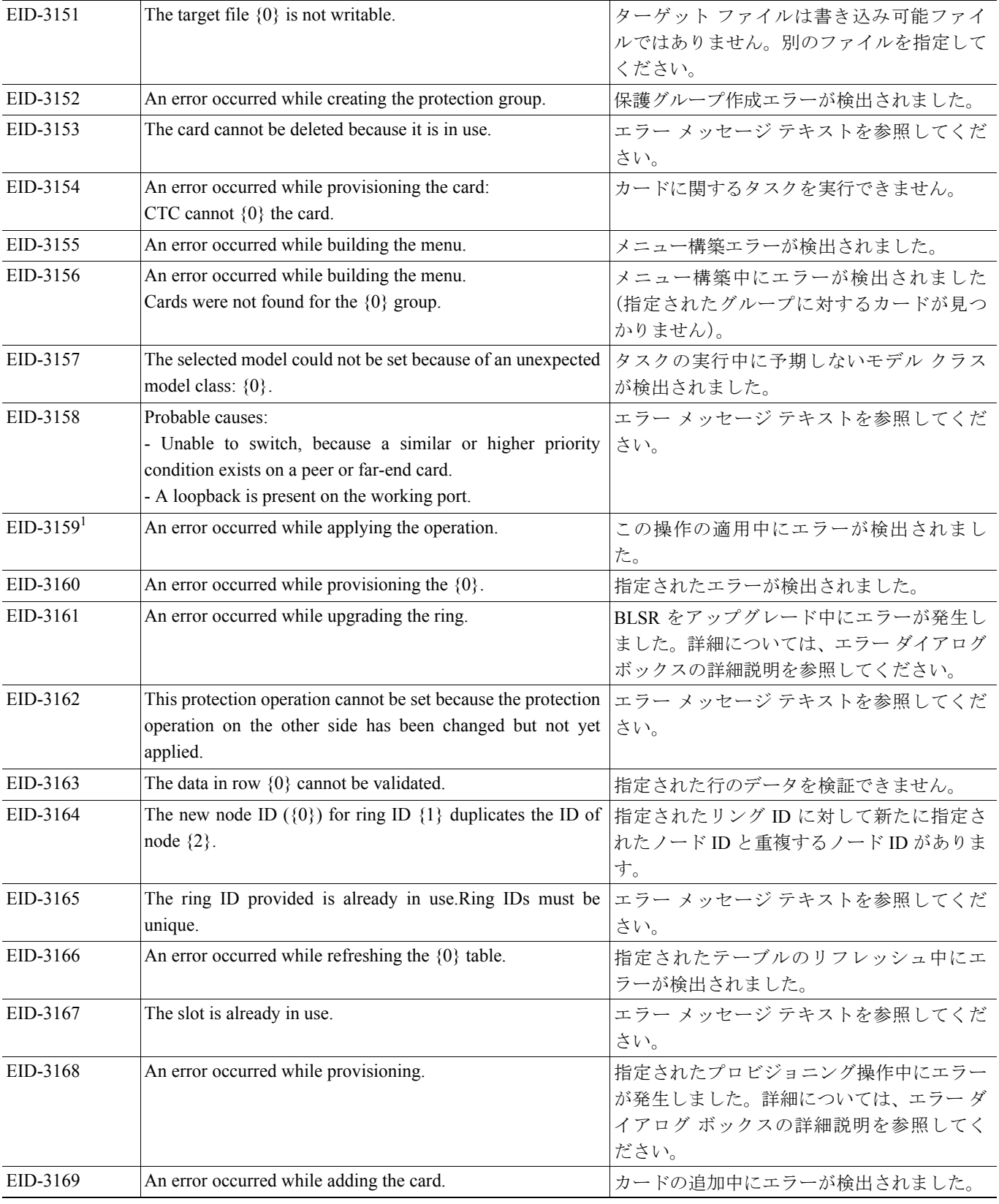

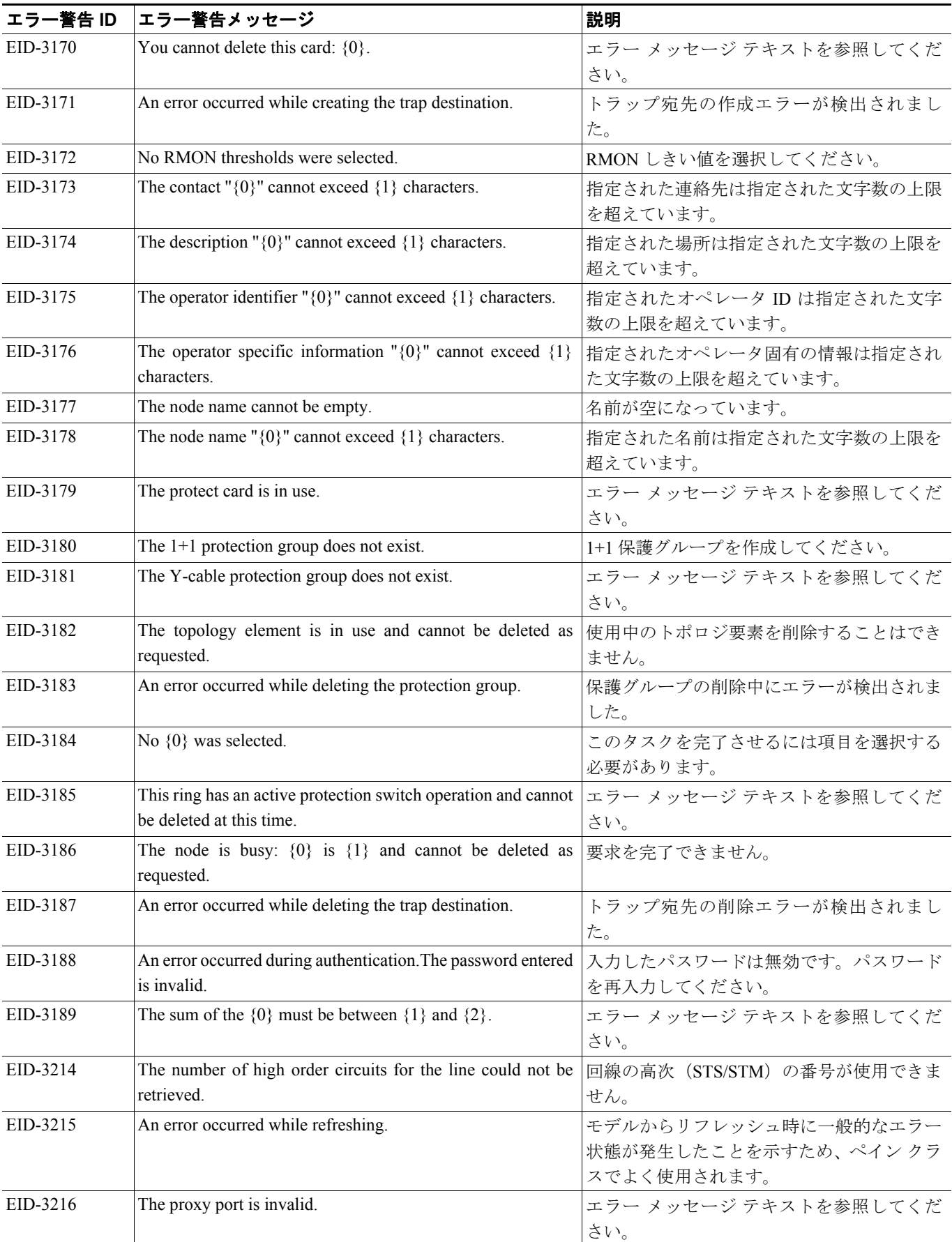

 $\blacksquare$ 

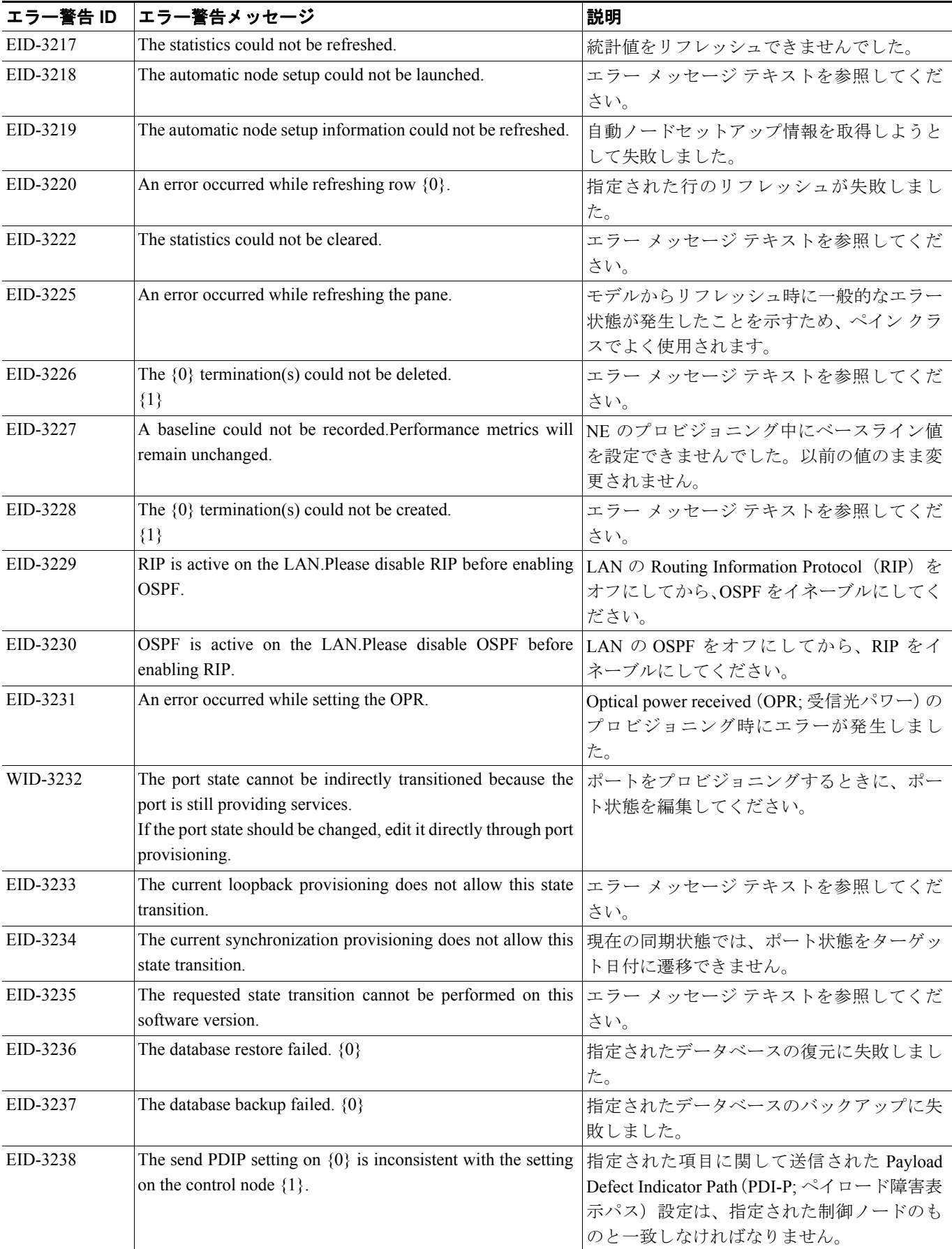

П

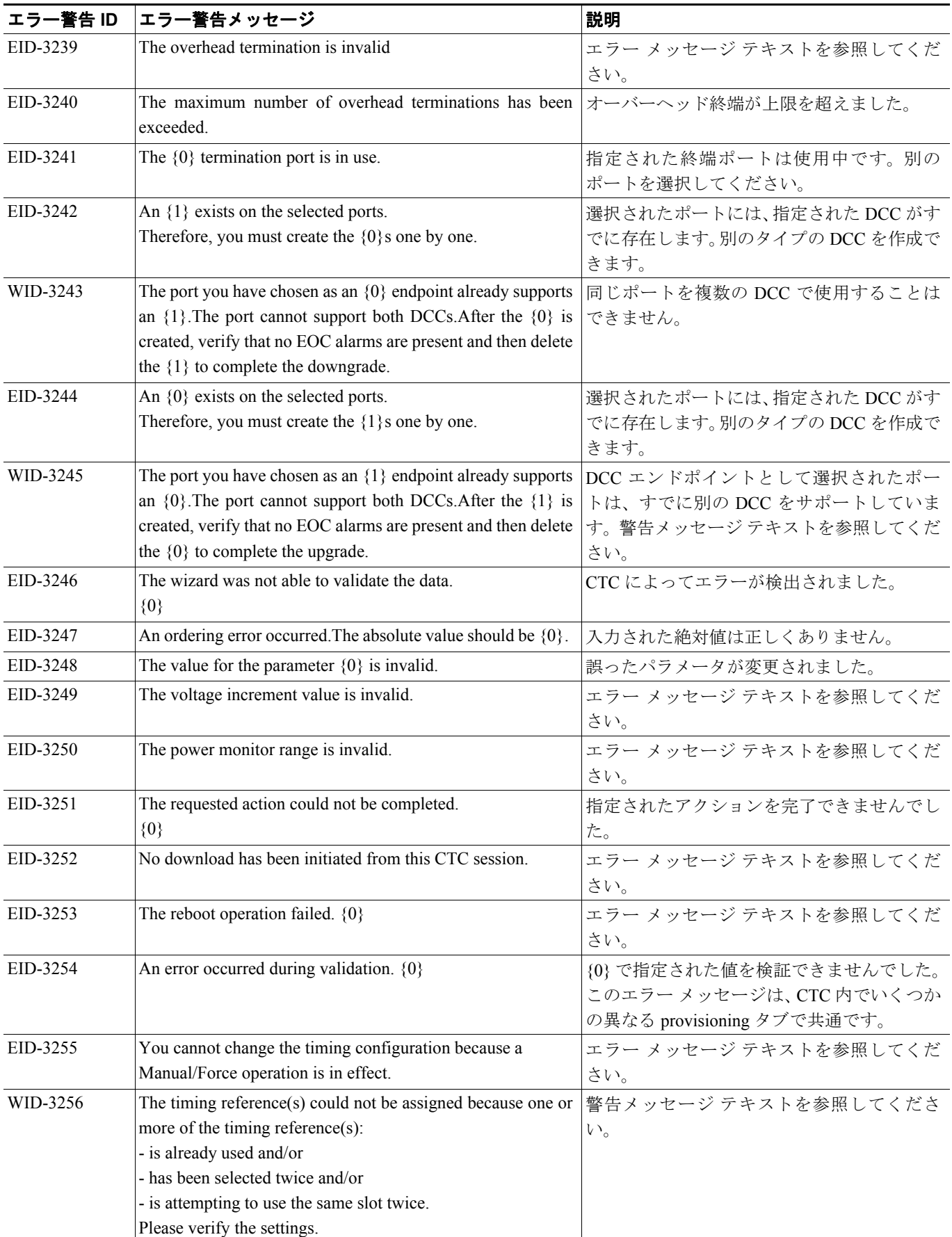

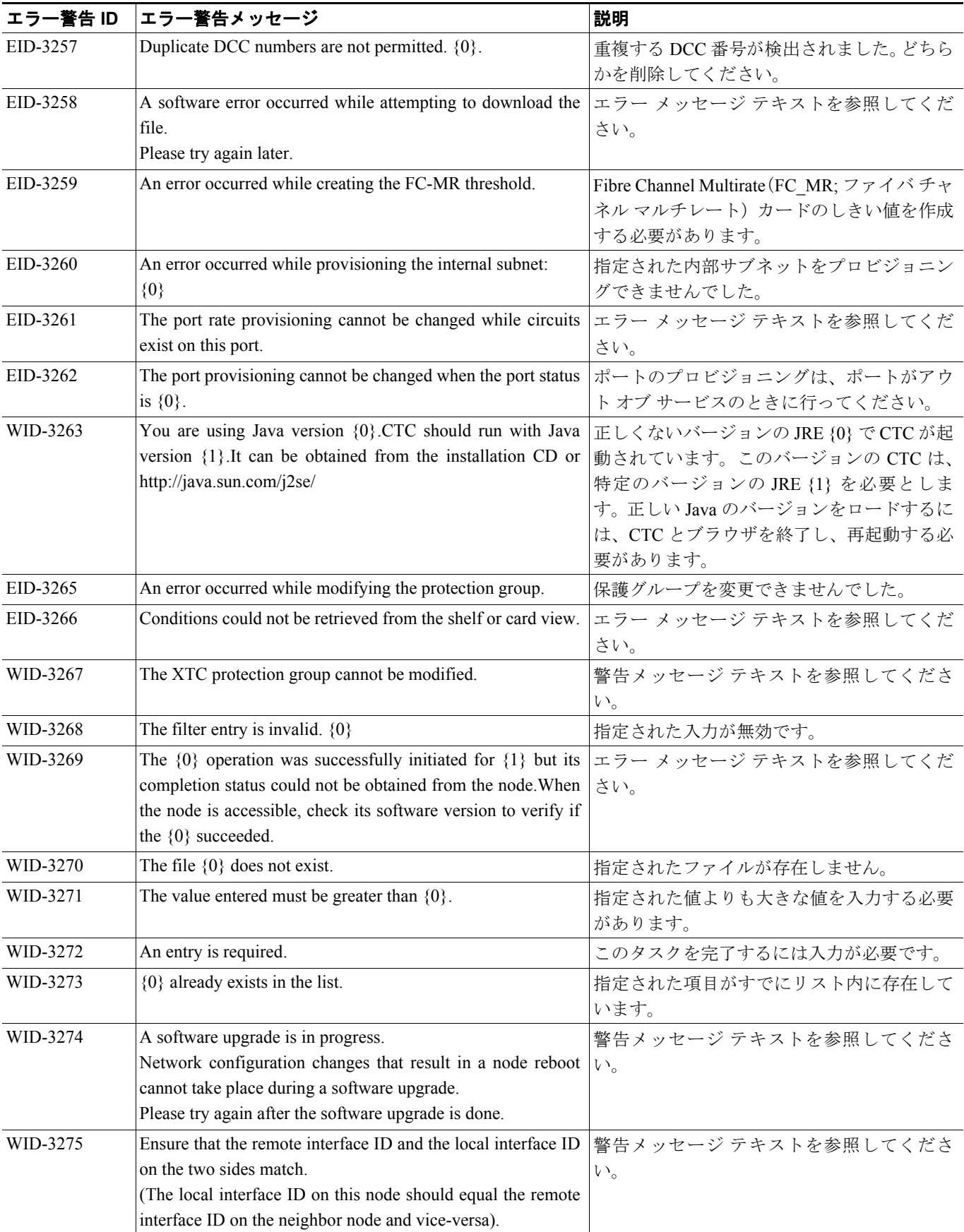

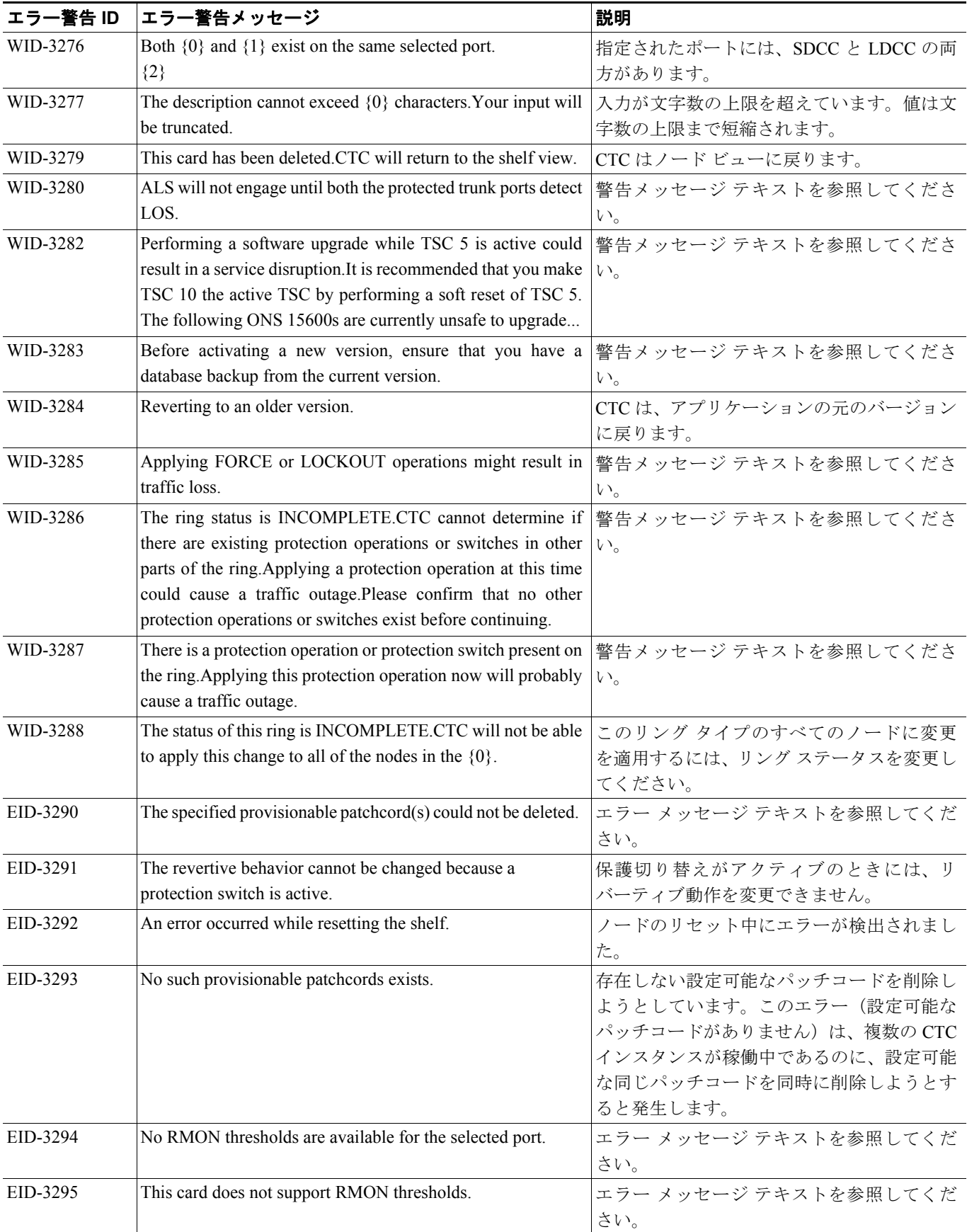

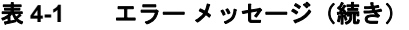

F

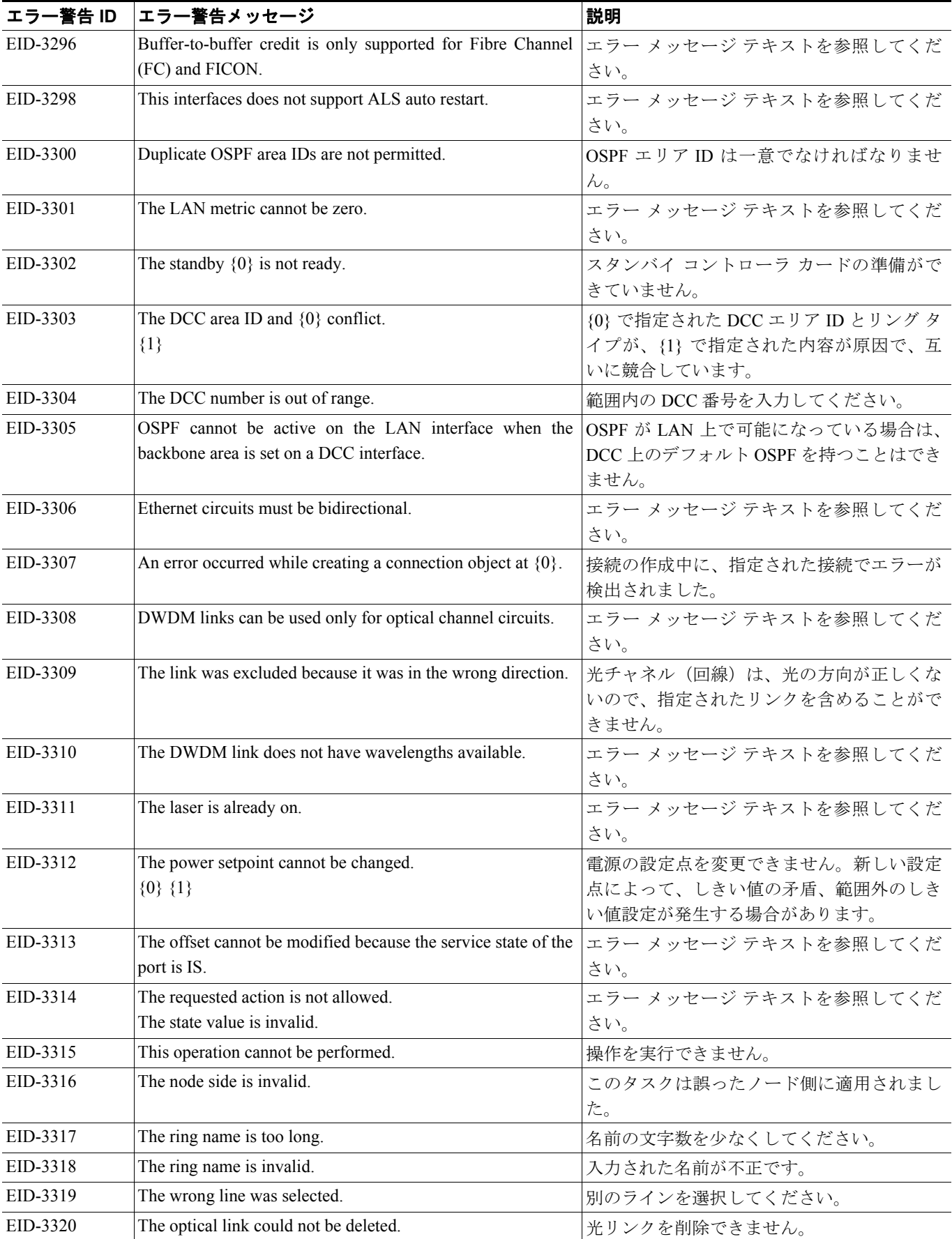

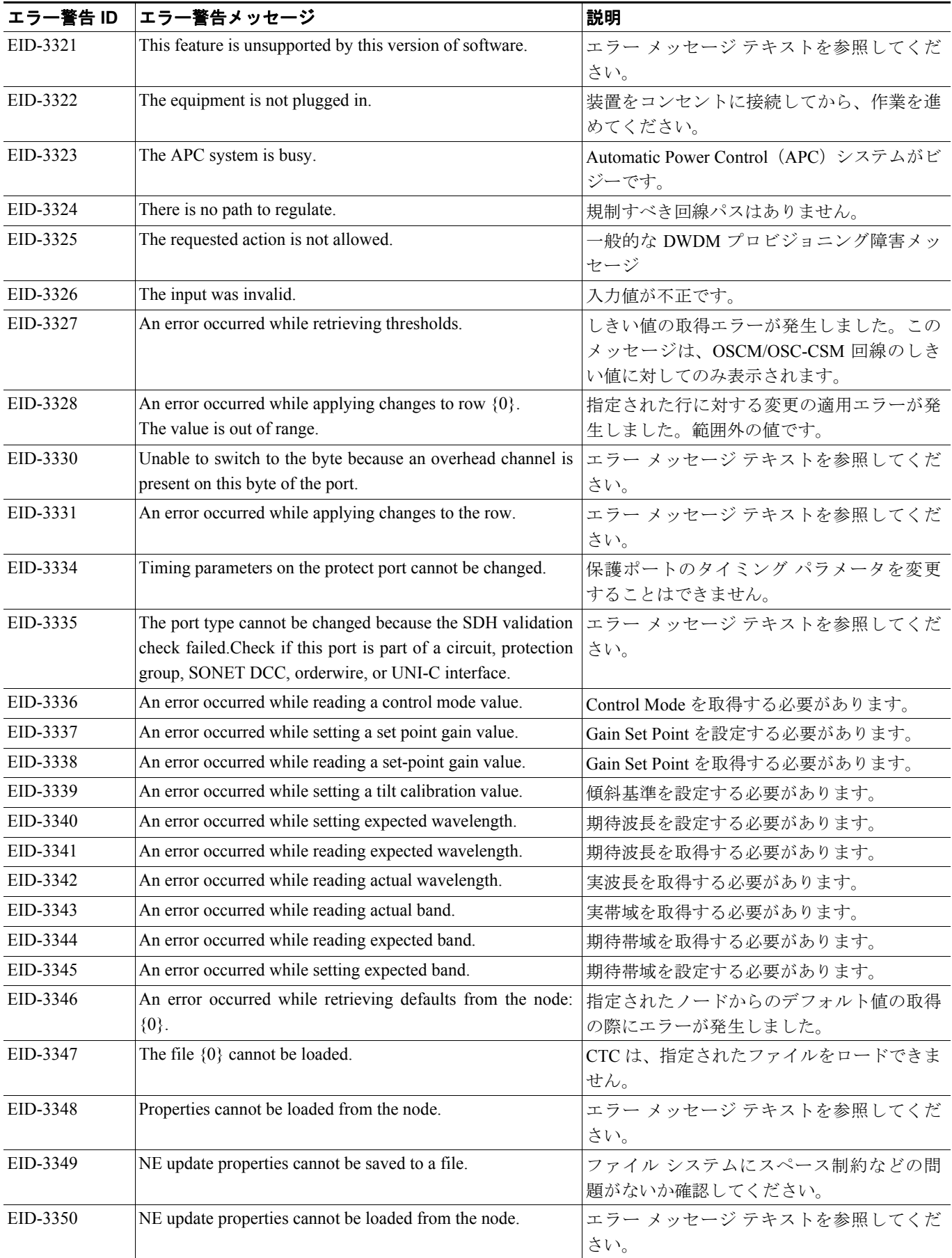

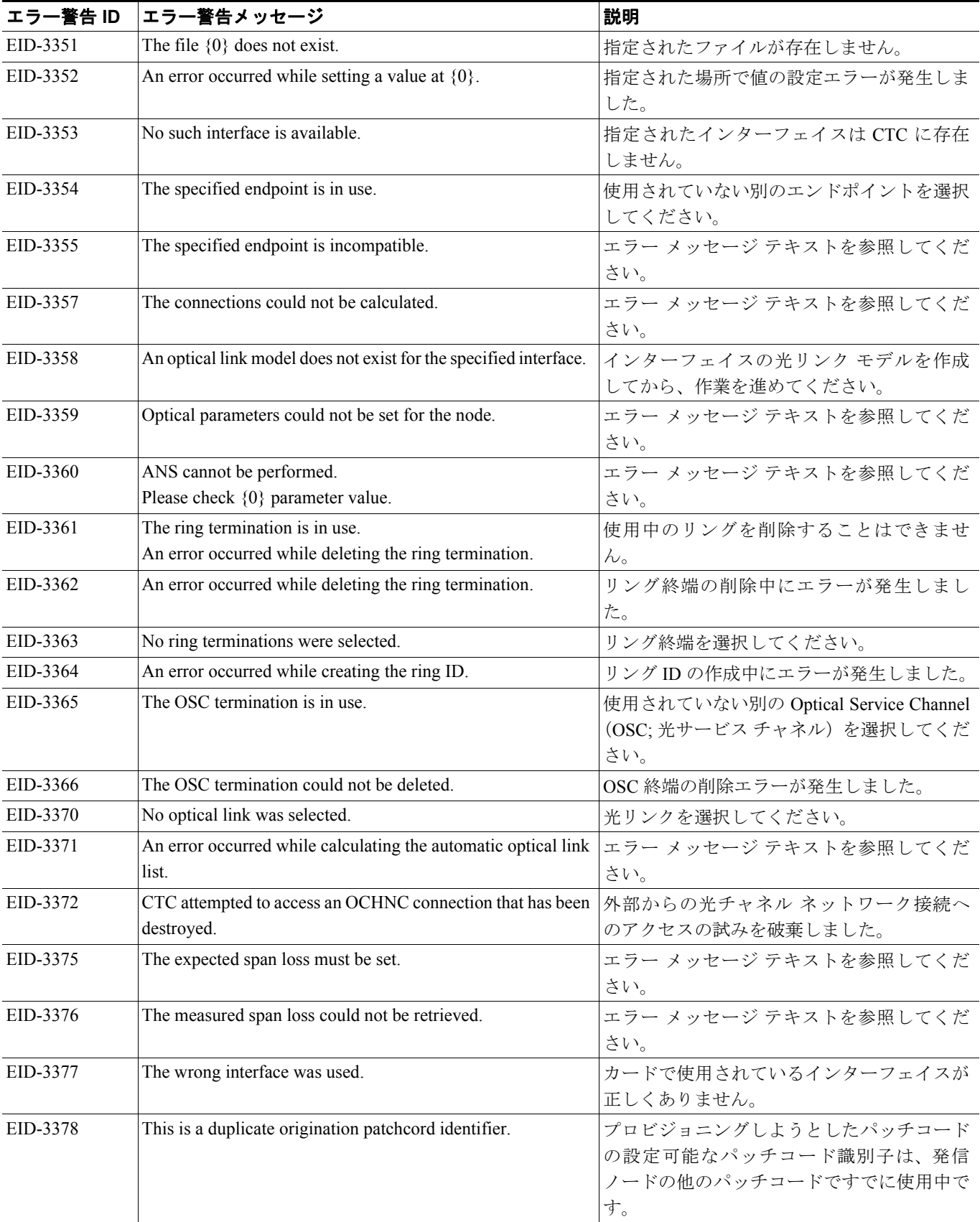

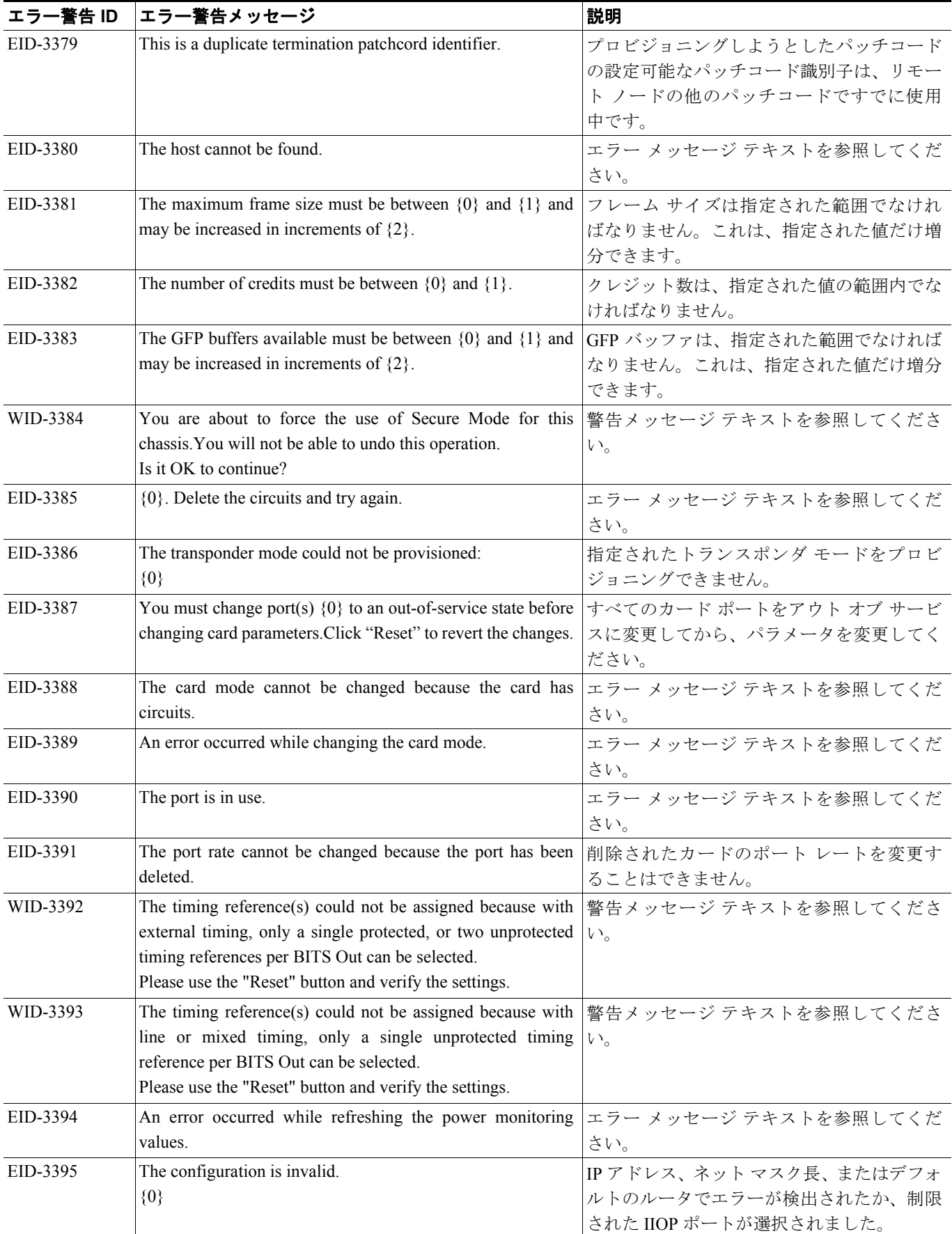

F

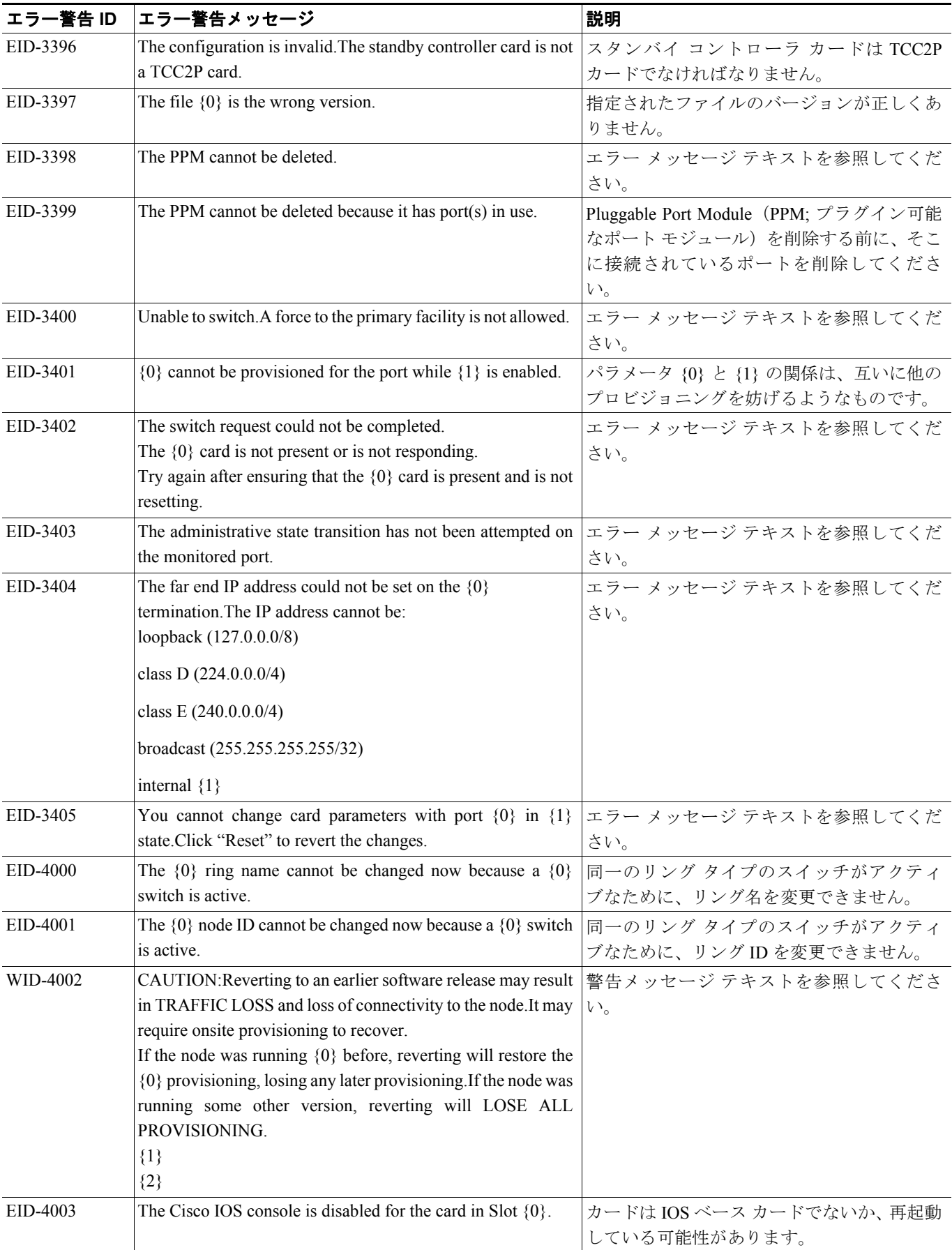

 $\overline{\phantom{a}}$ 

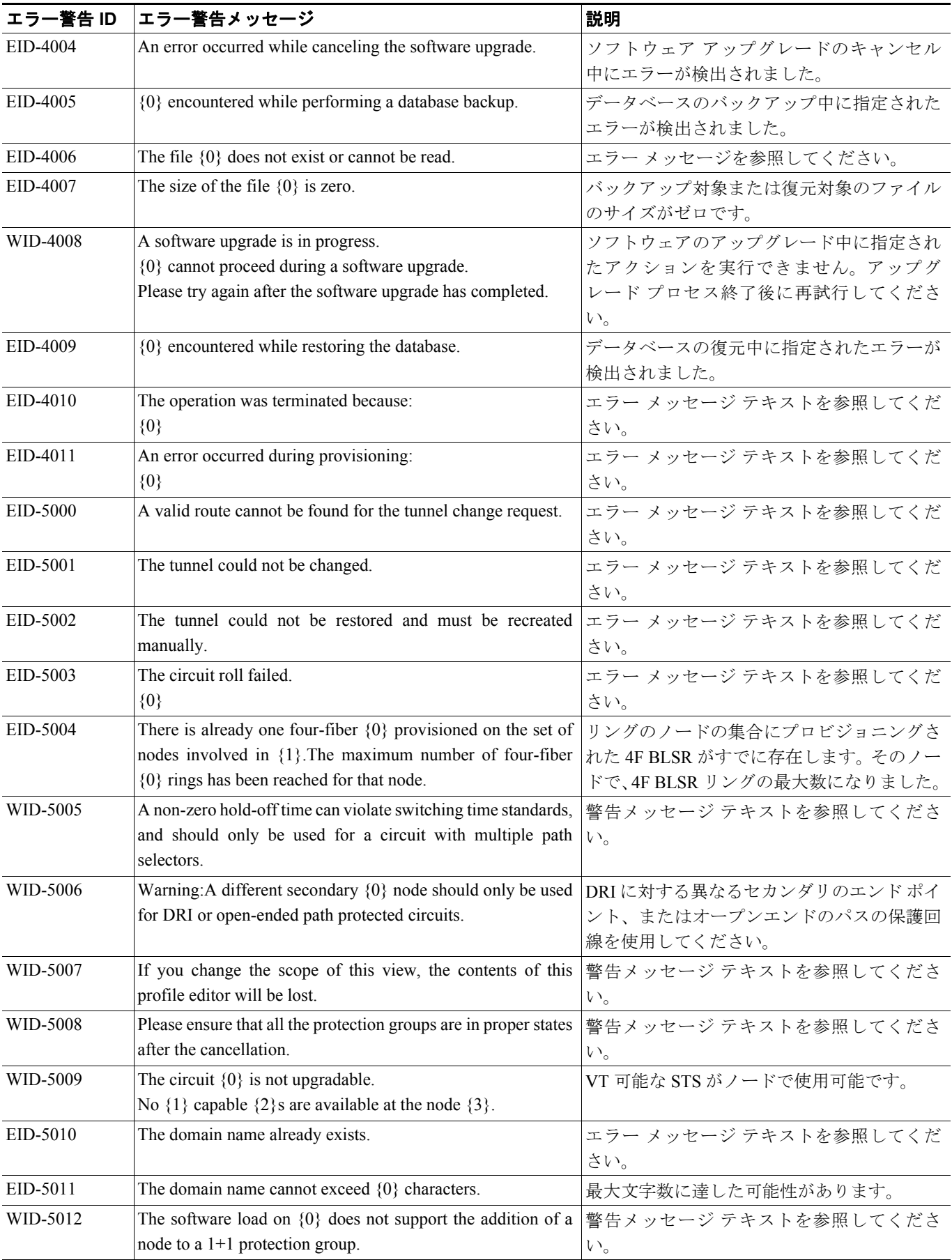

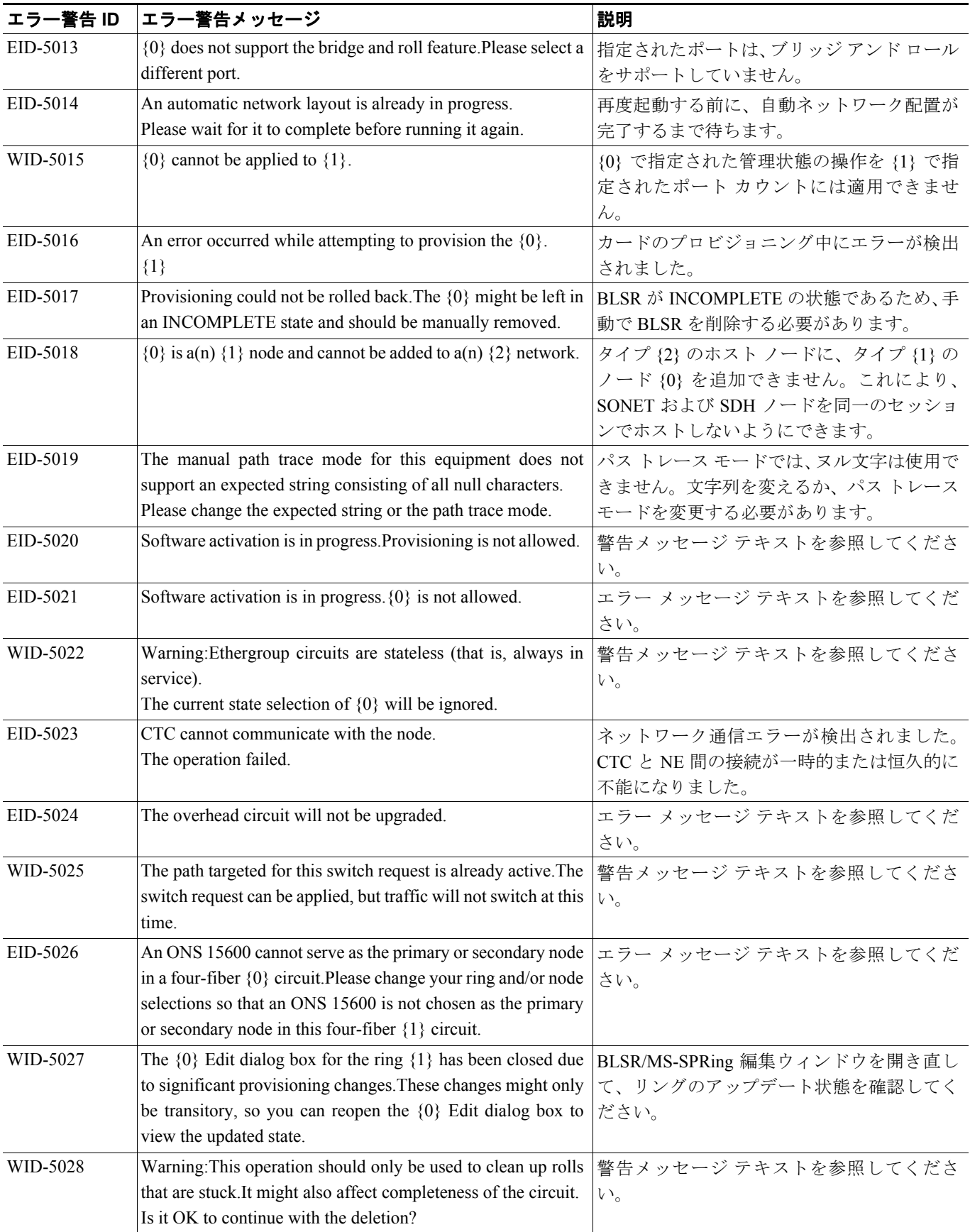

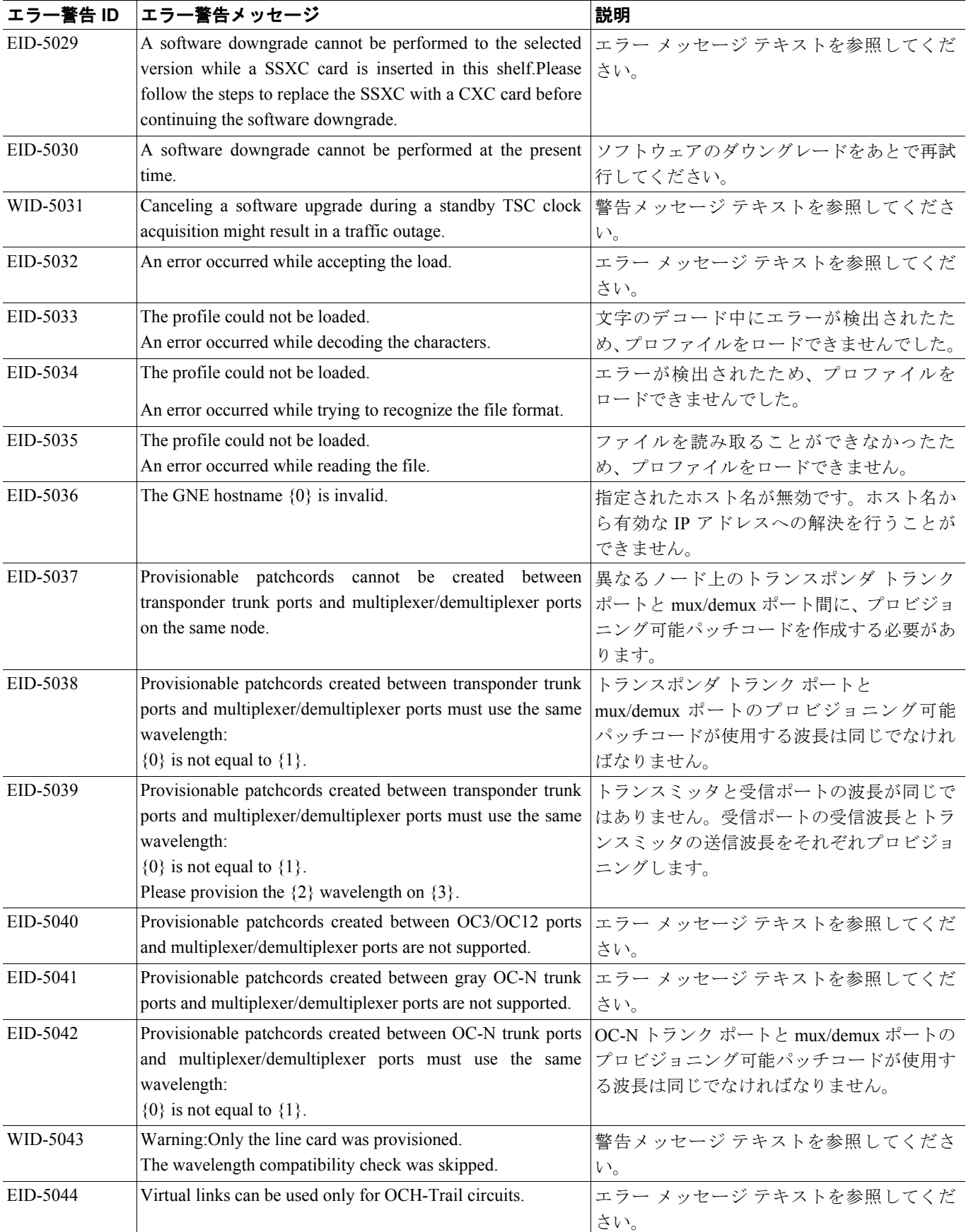

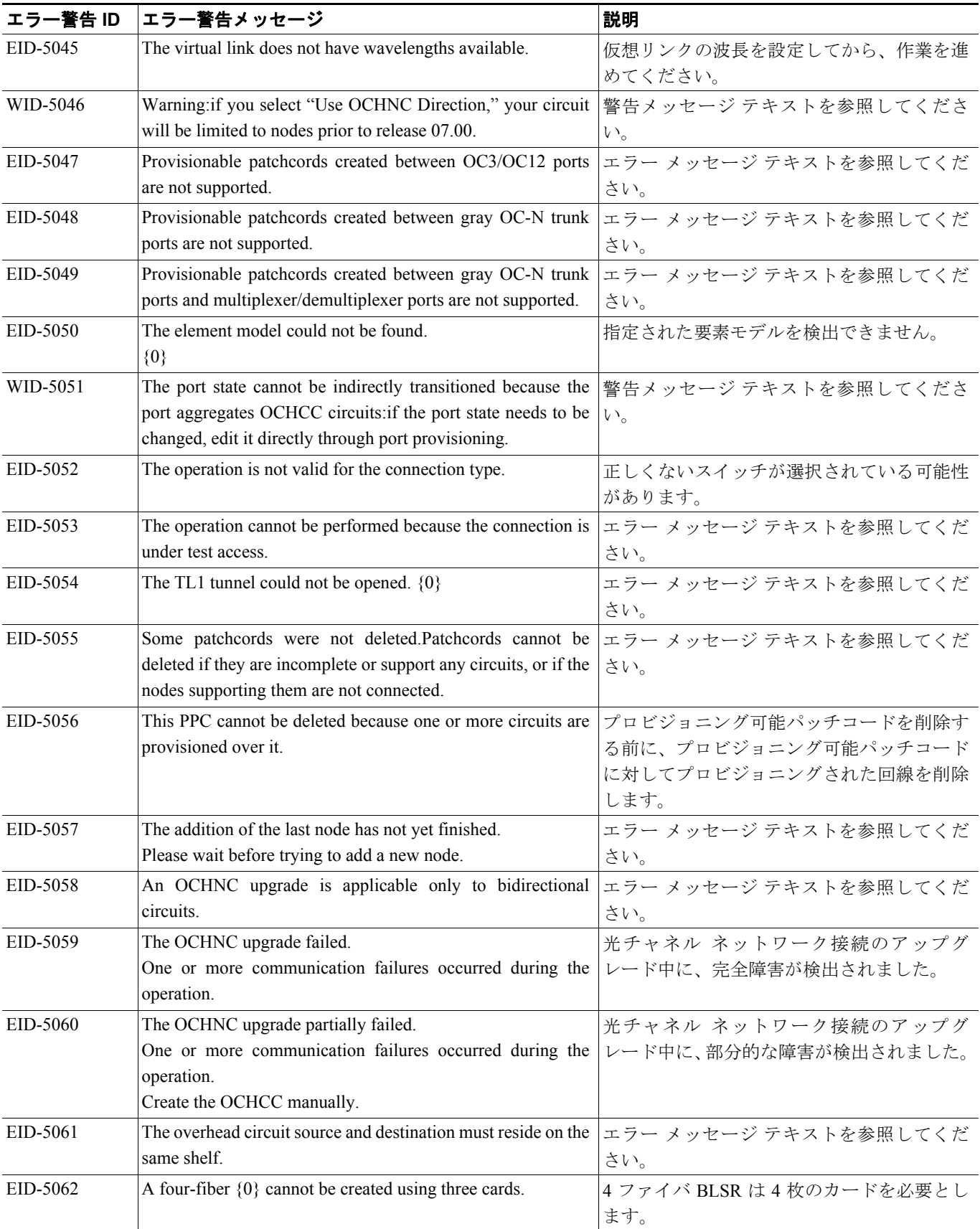

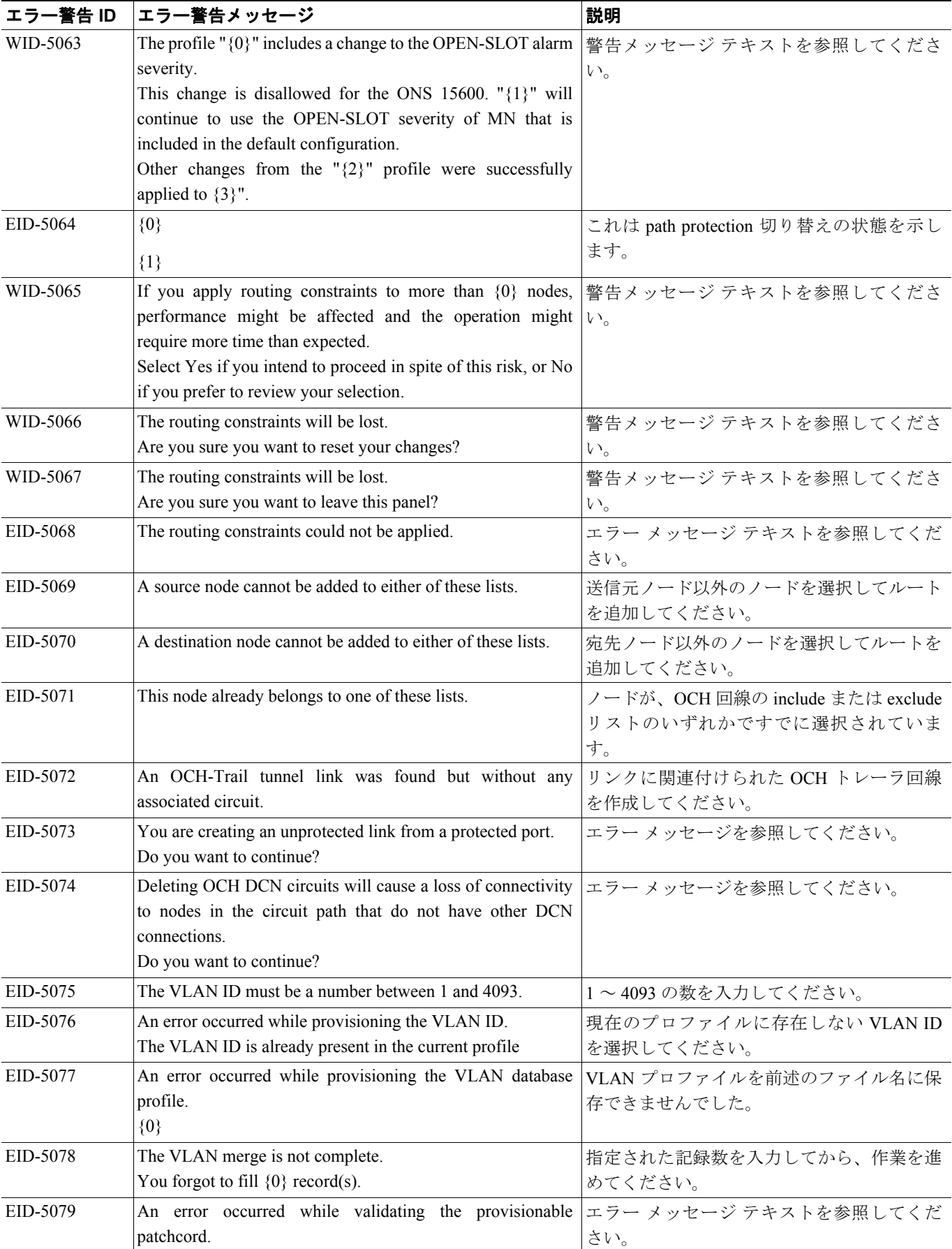

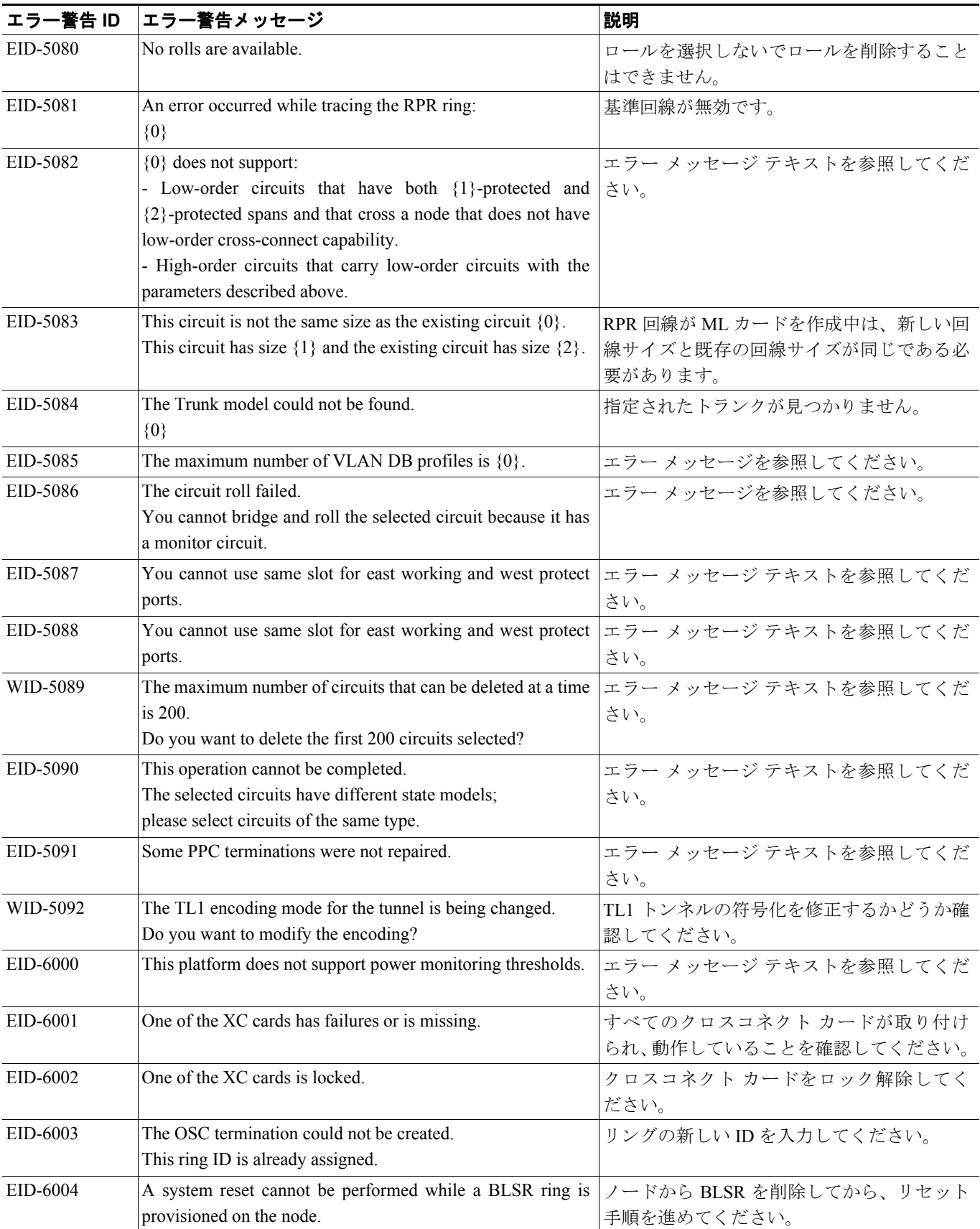

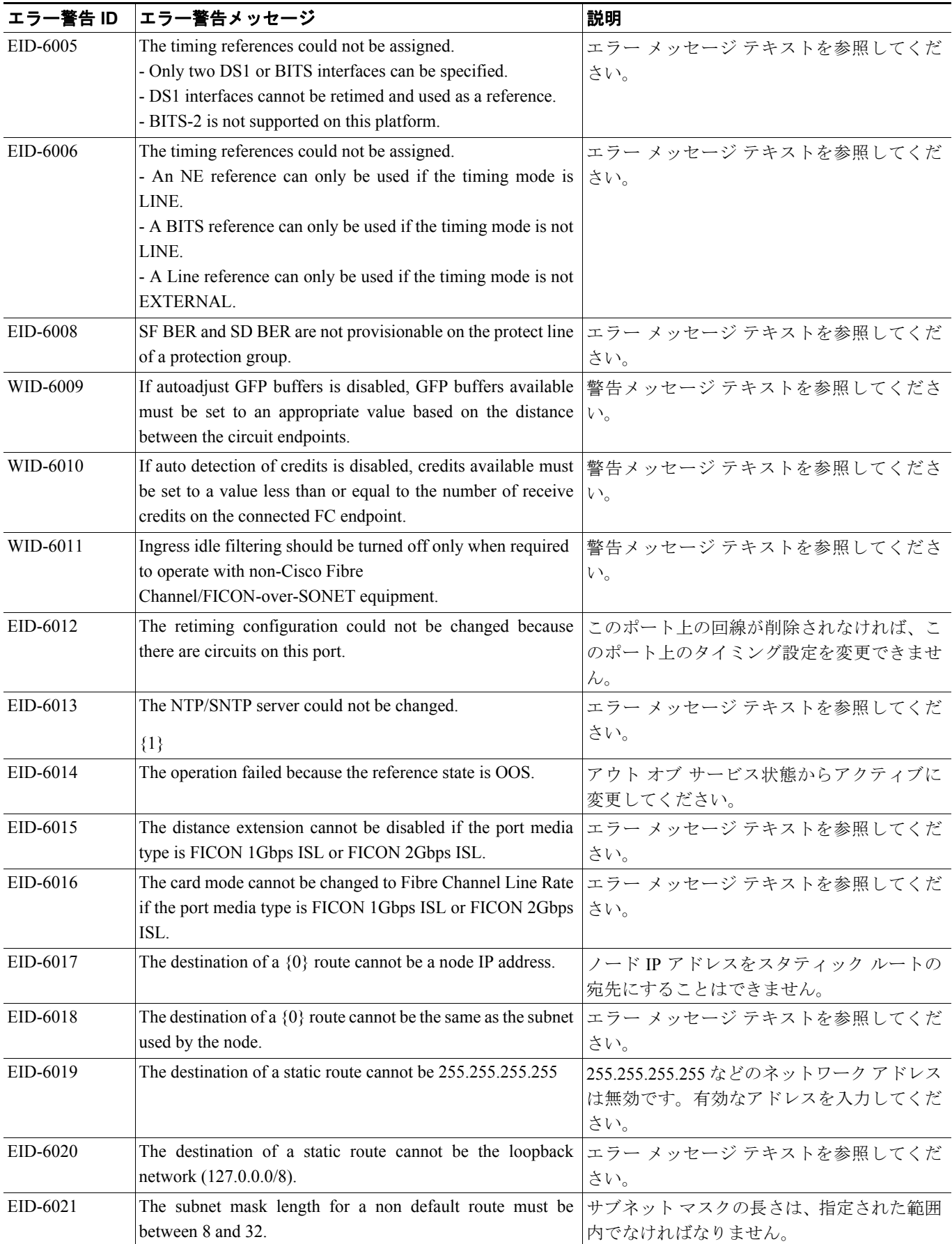

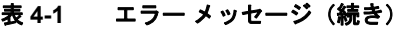

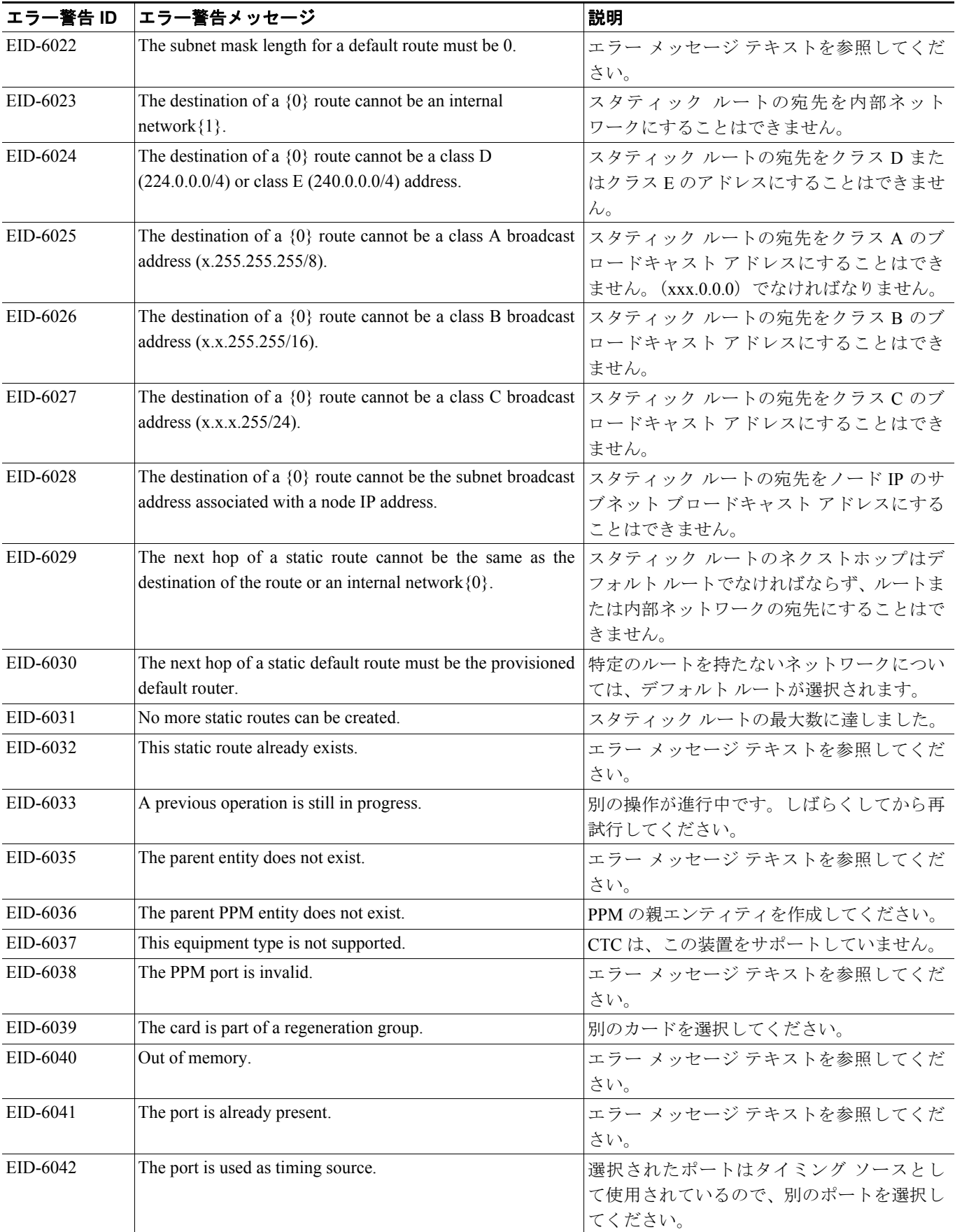

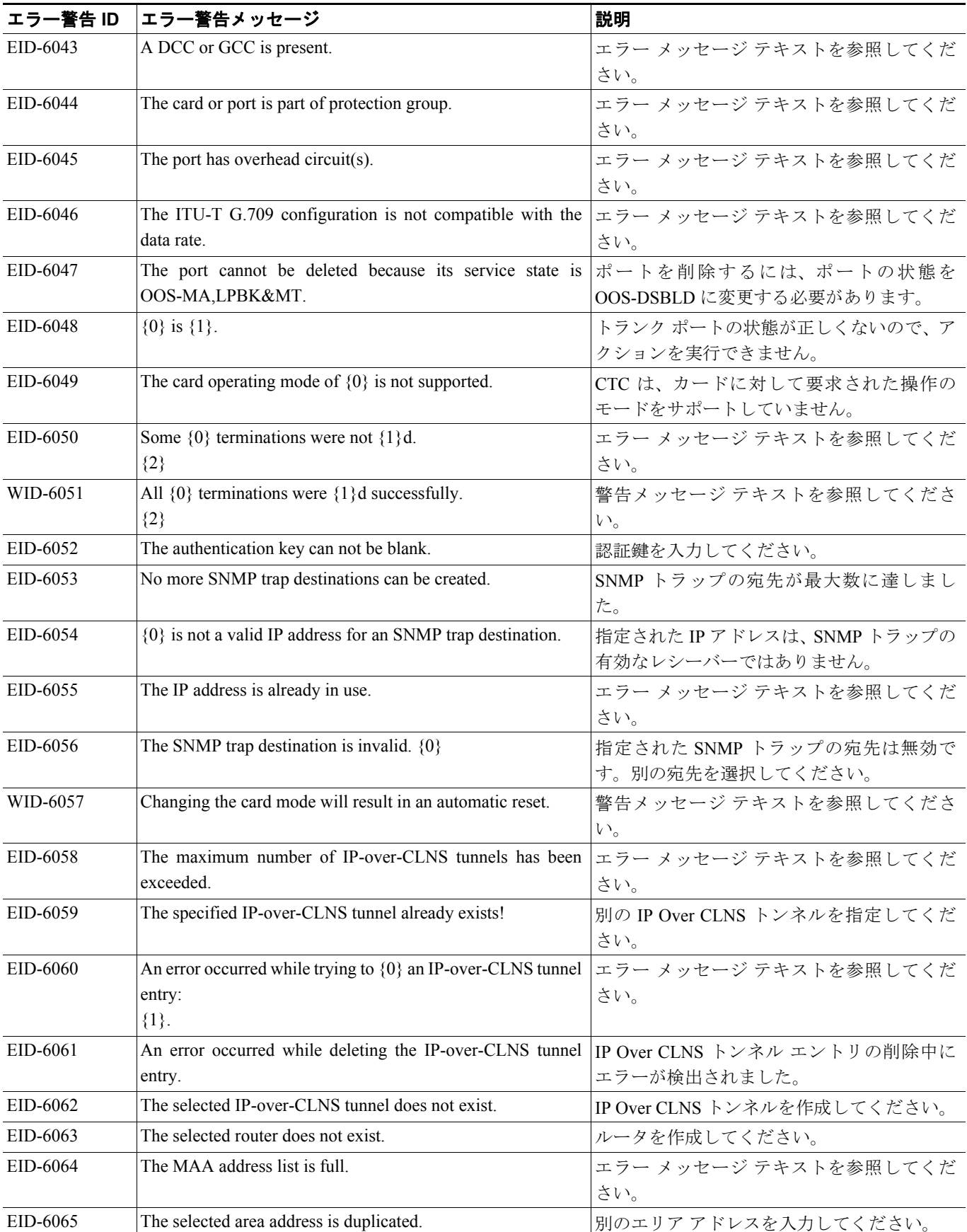

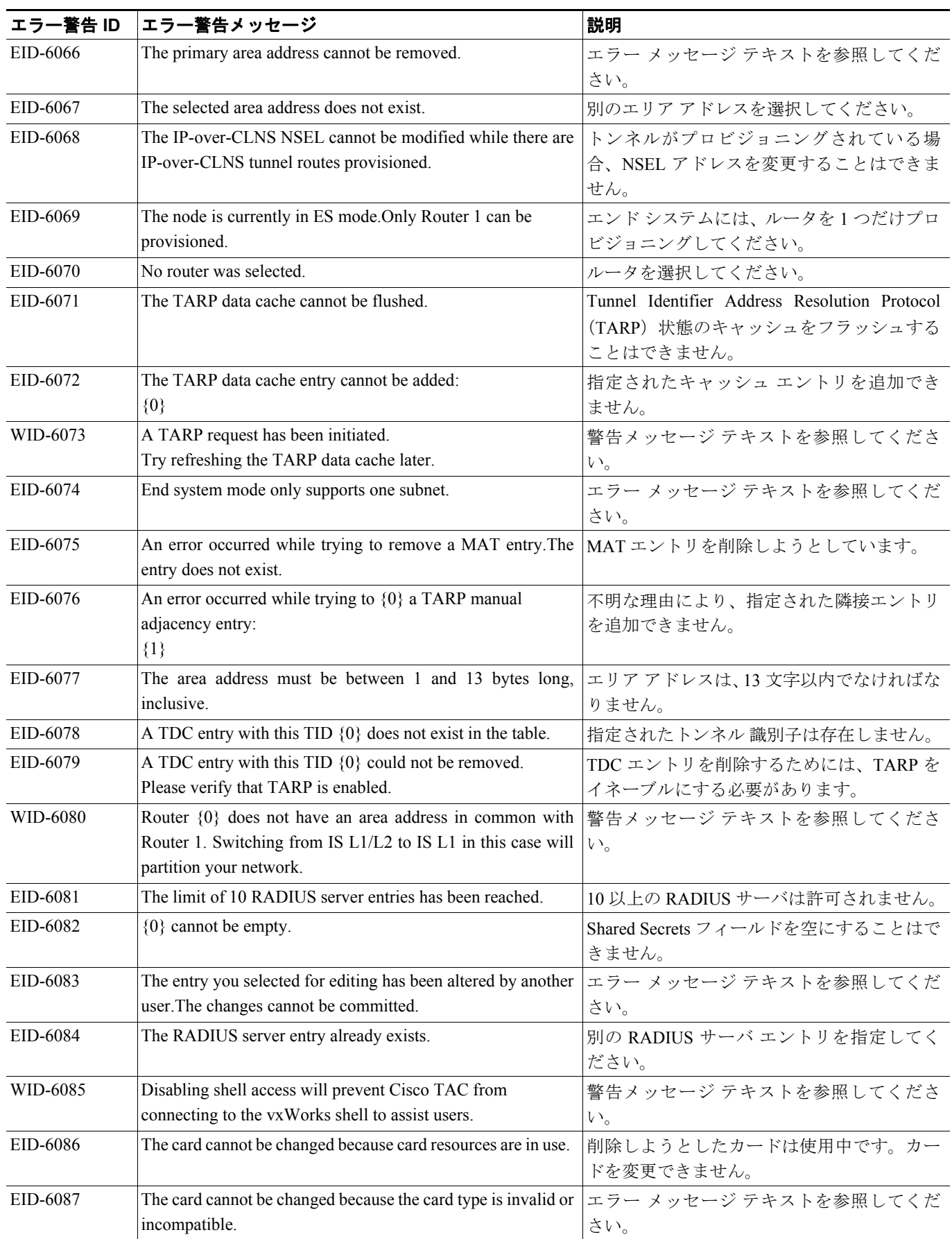

 $\blacksquare$ 

П

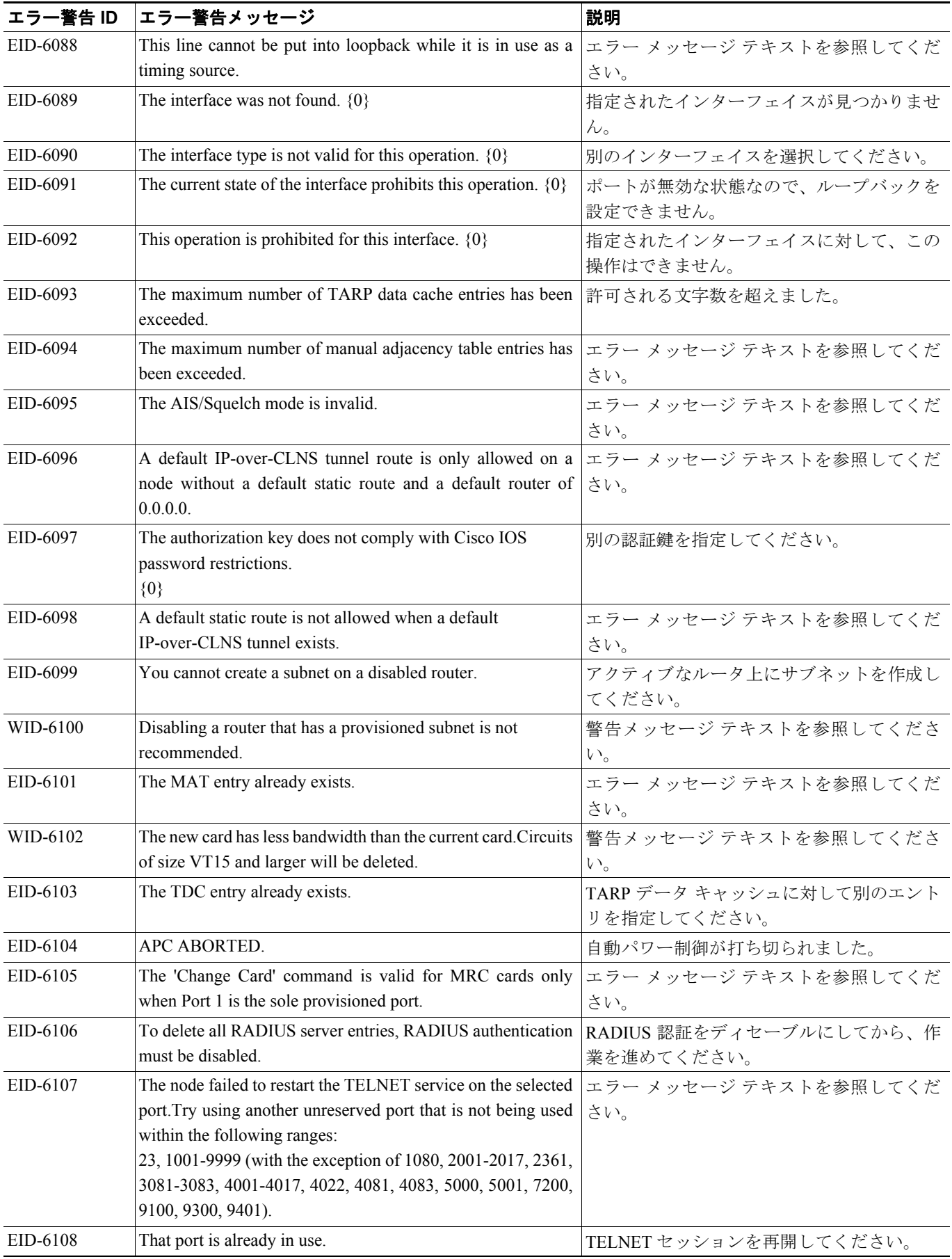

**Cisco ONS 15454 SDH** トラブルシューティング ガイド

#### EID-6109 A section trace is active on the trunk port.The action cannot be completed. セクション トレースがアクティブなときに ポートを不完全な状態にするアクションは、 許可されていません。 EID-6110 The maximum number of TARP requests has been reached. TARP 要求の最大数を超えました。 EID-6111 The card in Slot  $\{0\}$  cannot be removed from the protection group while its traffic is switched. エラー メッセージ テキストを参照してくだ さい。 EID-6112 An error occurred while adding a shelf: {0} |指定されたシェルフ ID が無効またはすでに 存在しているか、装置がマルチシェルフをサ ポートしていないか、指定されたシェルフ位 置が範囲外であるか、指定されたシェルフ位 置がすでに使用されています。 EID-6113 An error occurred while deleting a shelf: {0} |シェルフ内の 1 つまたは複数の装置モジュー ル(プロビジョニングされた仮想リンク、プ ロビジョニングされたサーバ証跡、プロビ ジョニングされた保護グループ、またはプロ ビジョニングされた DCC)が現在使用中で す。すべてのスロットからカードを削除して、 再試行してください。 EID-6114 The maximum number of supported shelves has already been provisioned. エラー メッセージ テキストを参照してくだ さい。 EID-6115 There are bad or duplicate shelf positions. Valid rack numbers are  $\{0\}$  to  $\{1\}$ . Valid rack positions are  $\{2\}$  to  $\{3\}$ . エラー メッセージ テキストを参照してくだ さい。  $EID-6116$  CTC attempted to access an OCH-Trail connection that has been destroyed. ソフトウェアにより OCH 証跡へのアクセス が阻止されました。 EID-6117 CTC attempted to access an OCH-Trail audit that has been destroyed. リソースはリリース済みまたはフル利用され ているため、アクセスできません。 WID-6118 The following slots are provisioned but do not have cards installed: {0} CTC will assume they are ITU-T interfaces. 警告メッセージ テキストを参照してくださ い。 EID-6119 The shelves could not be rearranged. {0} 次のいずれかの状況が発生しています:シェ ルフ位置の重複、無効なシェルフ位置、同時 移動(2 つの CTC セッションで同時にシェル フを再配置しようとしている) EID-6120 This equipment does not support multishelf. <br>コラー メッセージ テキストを参照してくだ さい。 WID-6121 This internal patchcord cannot be provisioned because the endpoints have no compatible wavelengths. 内部パッチコードの終端は、同じ波長を持つ 必要があります。 EID-6122 The wizard could not be started. {0} 特定の理由により、ウィザードを開始できま せんでした。 EID-6123 The OSI request can not be completed successfully. <br>通信障害が発生しました。 EID-6124 The ALS recovery pulse interval is invalid. <br>コラー メッセージ テキストを参照してくだ さい。 エラー警告 ID |エラー警告メッセージ ねっちょう おかし おくだい おくだい おくだい おくだい おくしゃ

#### 表 **4-1** エラー メッセージ(続き)

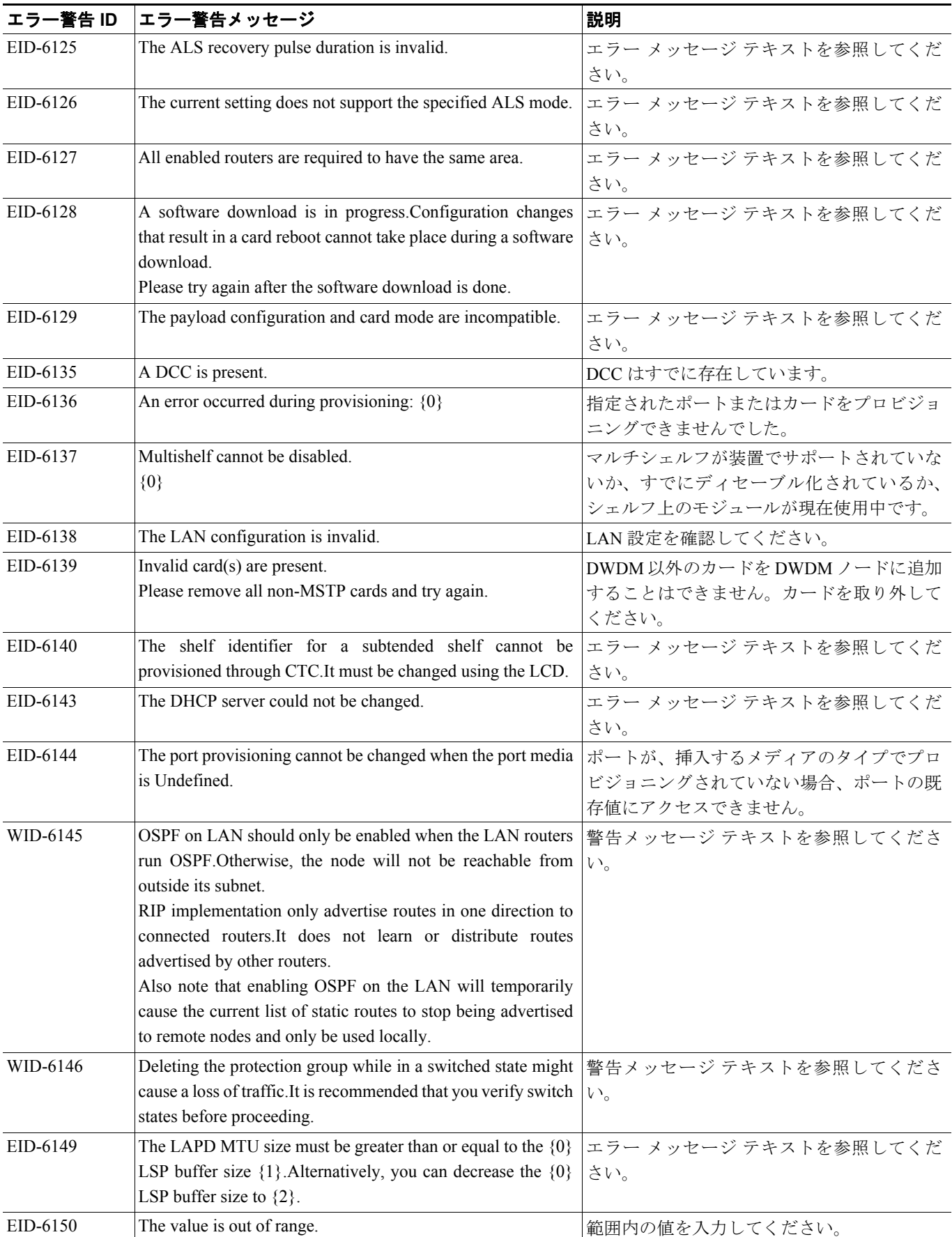

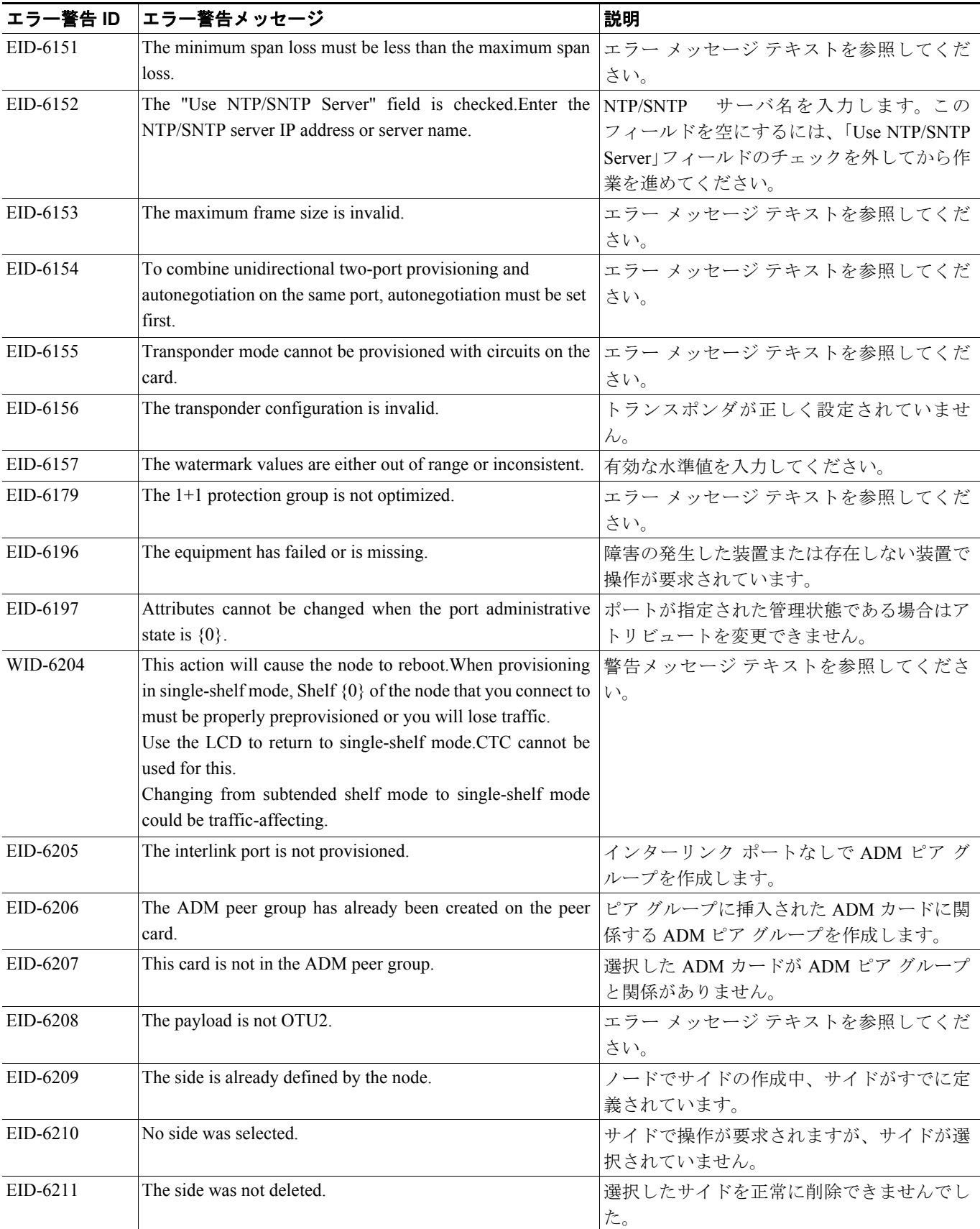

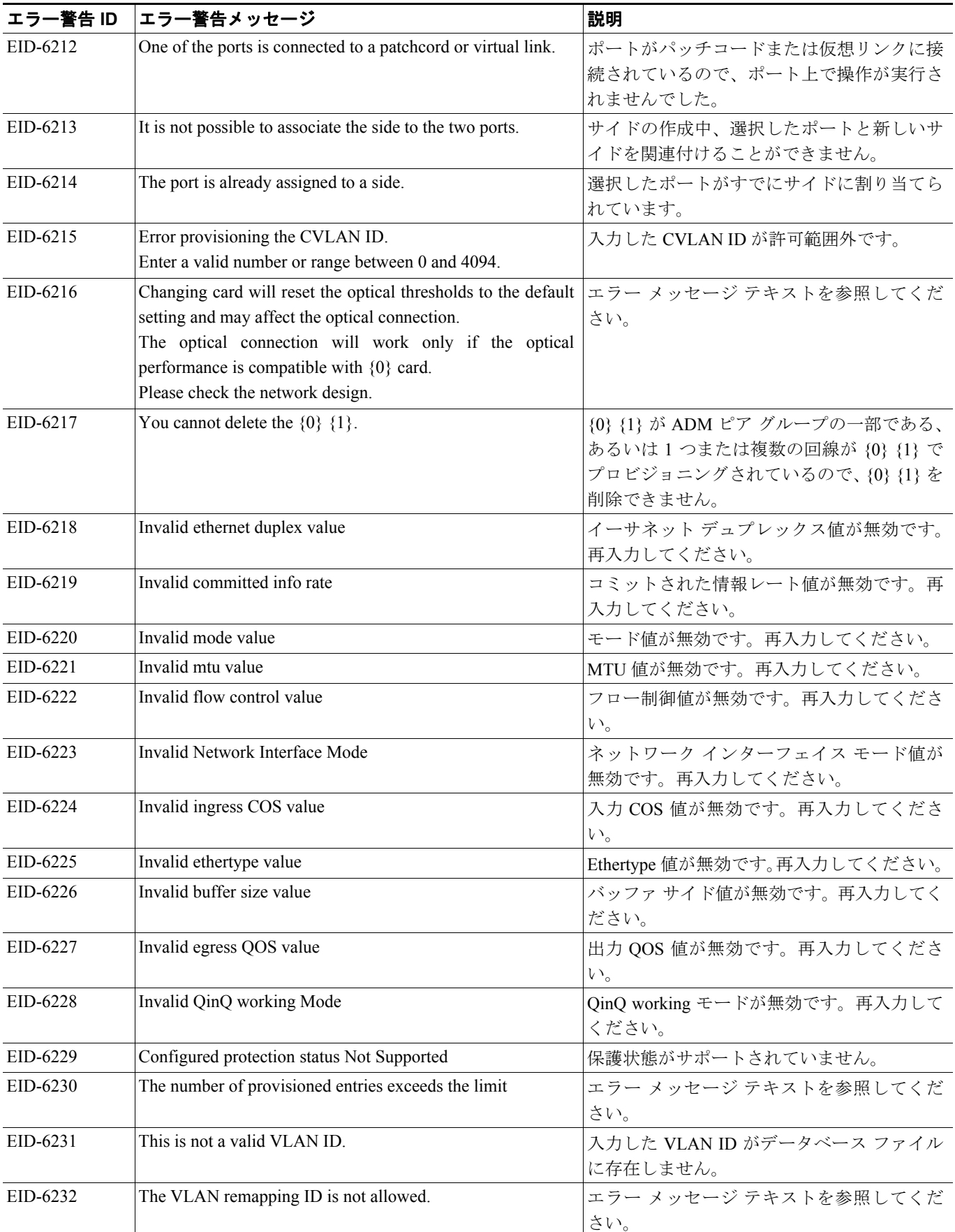

 $\blacksquare$ 

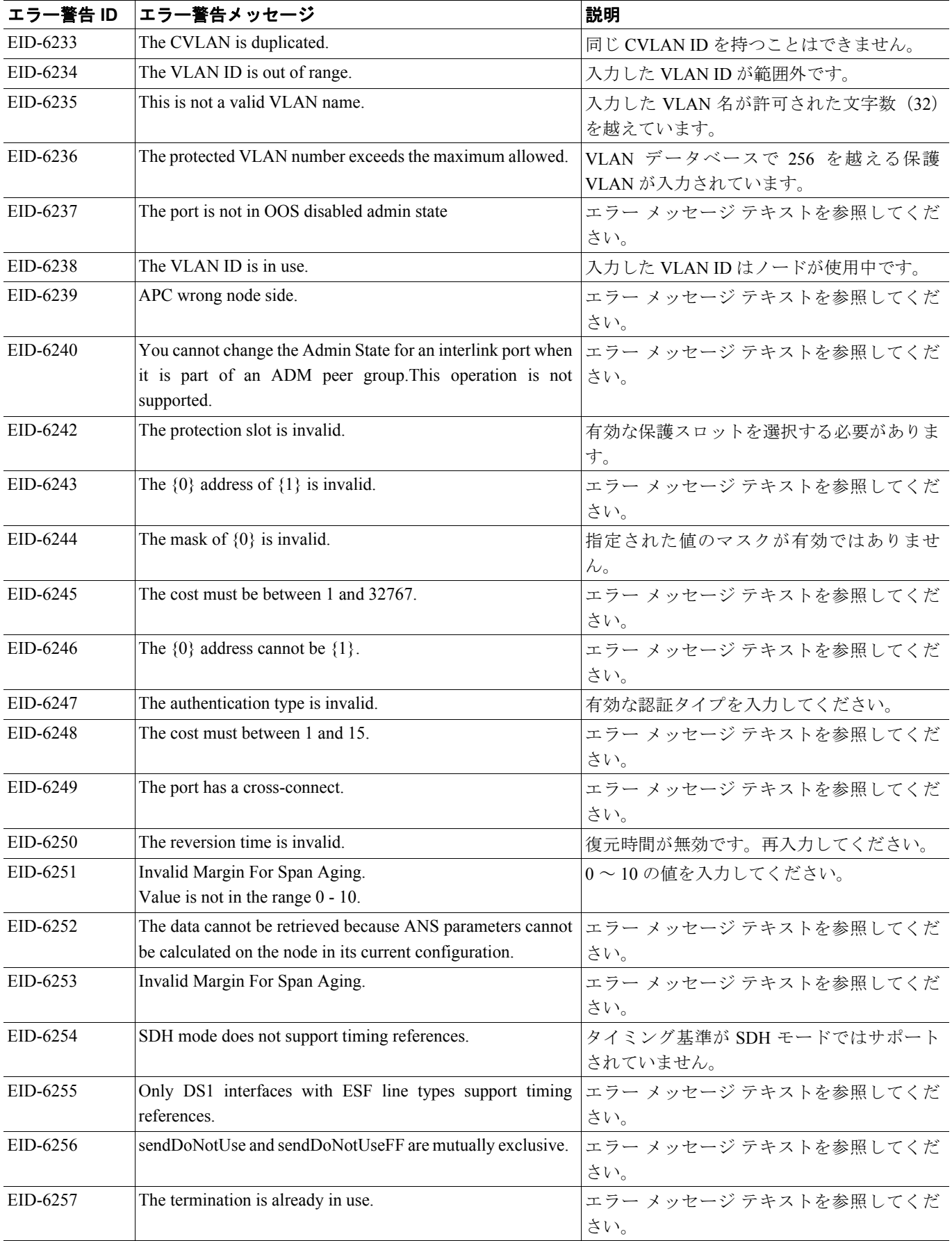

 $\overline{\phantom{a}}$ 

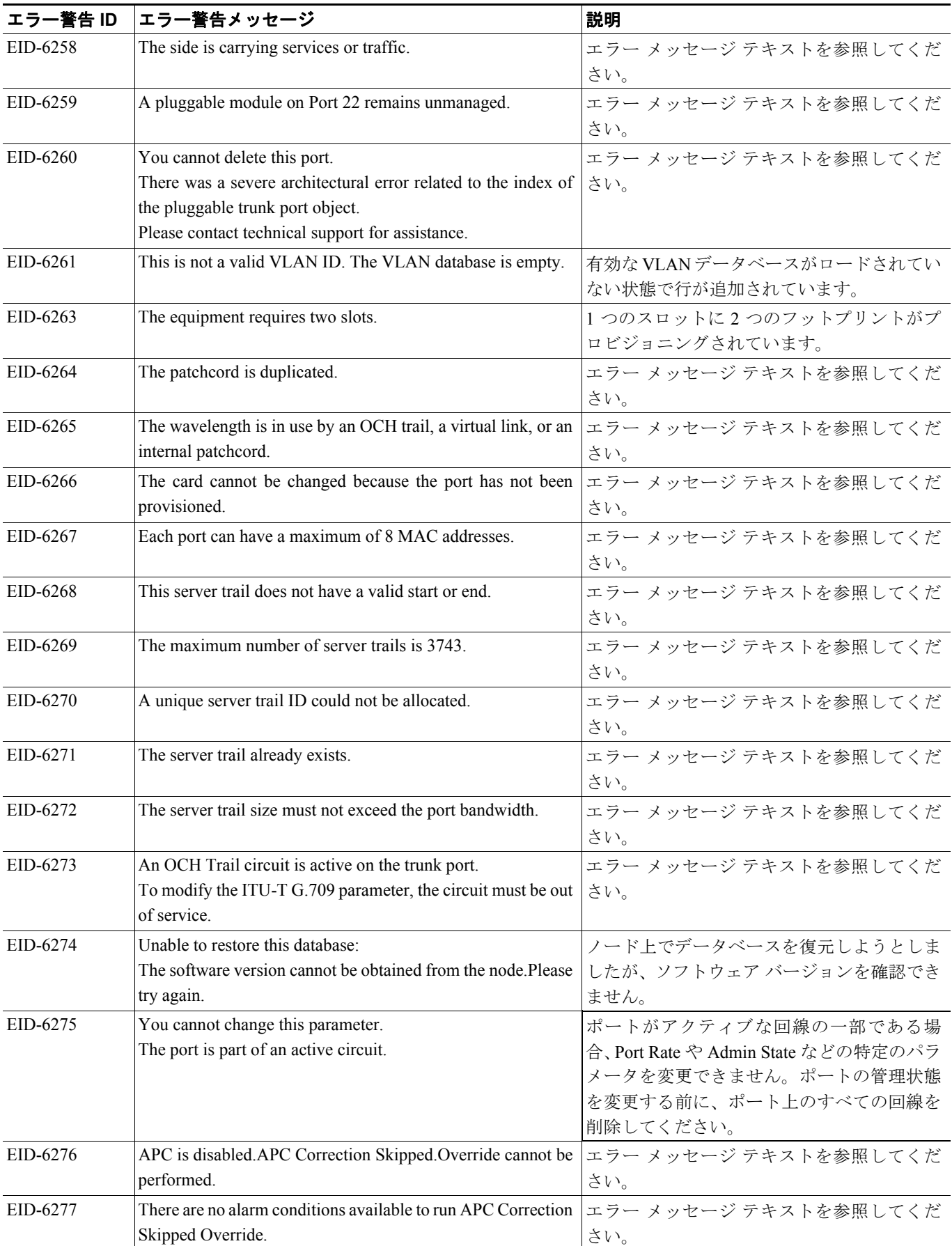

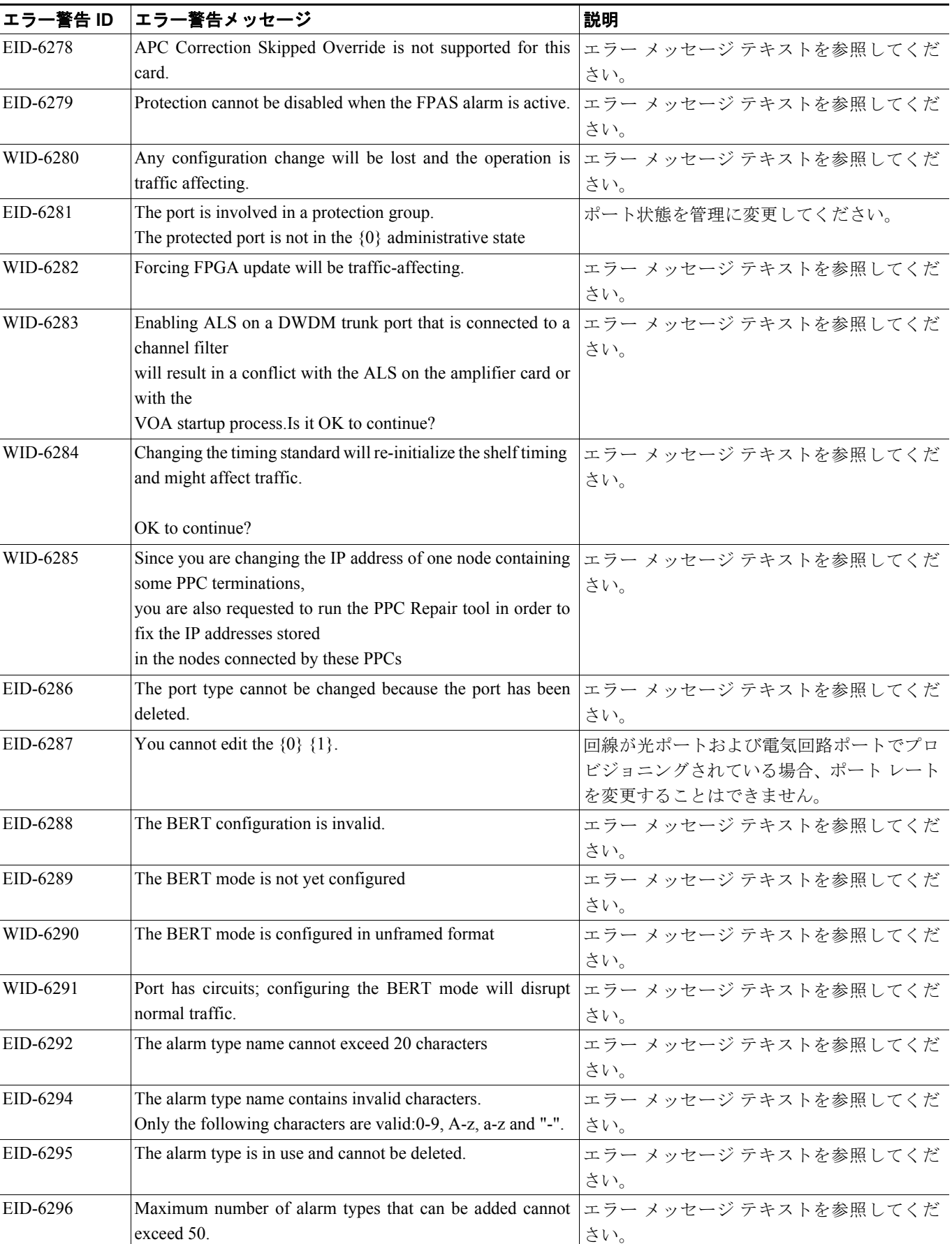

F

 $\overline{\phantom{a}}$ 

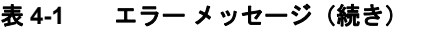

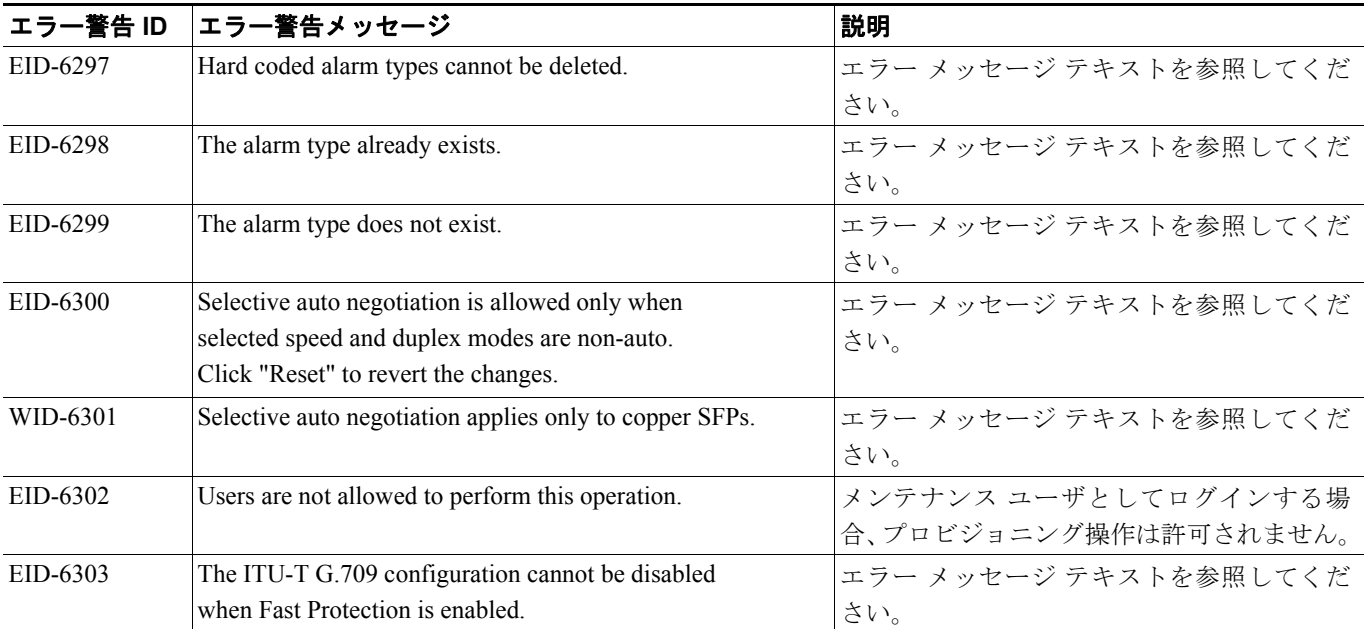

1. ある時間間隔内に別の切り替え操作を行おうとすると、EID-3159 が表示されます。この時間間隔は、保護グループの稼働中カードあたり 3 秒です。最大の時間間隔は、10 秒です。

F